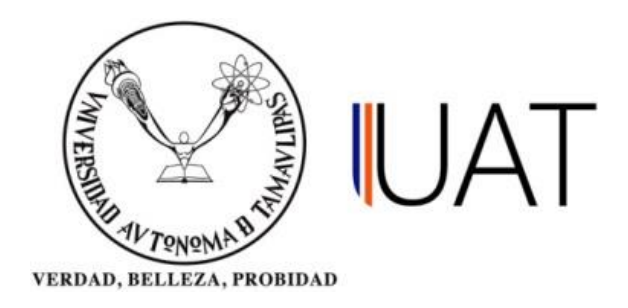

# UNIDAD ACADÉMICA MULTIDISCIPLINARIA REYNOSA RODHE

**Tesis:**

# "SOFTWARE PARA CAPTURAR Y GRAFICAR LAS PPM DE CALIDAD DE FORMA VISUAL DE EQUIPOS DE PRUEBA EN TIEMPO REAL"

**Presenta:** Ing. David Eduardo Arias Hernández

# **Como requisito parcial para obtener el grado de:**

"Maestría en Ciencias y Tecnologías Computacionales"

**Director:** M.C. Luis Antonio García Garza

> **Codirector:** Dr. Mario Efrén Nieto

**Asesor:** Dr. Wenceslao Eduardo Rodríguez Rodríguez

> **Directora externa:** Erika Yuridia Rendón Fraga

Cd. Reynosa, Tamaulipas Marzo, 2021

# **UNIVERSIDAD AUTÓNOMA DE TAMAULIPAS**

Unidad Académica Multidisciplinaria Reynosa – Rodhe

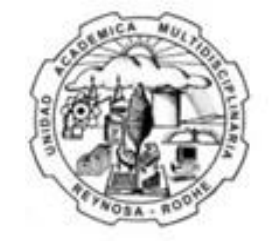

# Unidad Académica **Multidisciplinaria Reynosa-RODHE**

**Tesis:**

# "SOFTWARE PARA CAPTURAR Y GRAFICAR LAS PPM DE CALIDAD DE FORMA VISUAL DE EQUIPOS DE PRUEBA EN TIEMPO REAL"

**Presenta:** Ing. David Eduardo Arias Hernández

### **Como requisito parcial para obtener el grado de:** "Maestría en Ciencias y Tecnologías Computacionales"

**Codirector:** Dr. Mario Efrén Nieto

**Asesor:** Dr. Wenceslao Eduardo Rodríguez Rodríguez

> **Directora externa:** Erika Yuridia Rendón Fraga

Cd. Reynosa, Tamaulipas Marzo, 2021

Derechos de autor

David Eduardo Arias Hernández

#### **RESUMEN**

<span id="page-3-0"></span>El presente documento de tesis plantea el desarrollo de un programa en computadora utilizando el software LabVIEW para graficar las partes por millón (PPM) de calidad en base a los datos obtenidos de una celda de producción con el fin de funcionar como una interfaz de usuario que soporte con los datos en tiempo real sobre el comportamiento de la producción y en base a los resultados el departamento de ingeniería de sostenimiento pueda tomar decisiones que reduzcan un impacto en la generación de piezas manufacturadas no conformantes así como aumento en costos extras a consecuencia de no cumplir con la planeación.

El software LabVIEW se eligió porque en la empresa Motorola Solutions de México el departamento de pruebas cuenta con licencias de desarrollo, lo cual facilita el recurso digital para la implementación de la solución. Además de que el programa diseñado proporciona una vista en tiempo real del grafico de las PPM de calidad, también cuenta con tres modos más que el usuario puede elegir para conocer el historial semanal, mensual y anual de las celdas bajo cuidado.

El trabajo realizado cubre dos tipos de investigación: de campo y experimental. La recopilación de los datos y el arranque del programa se llevaron a cabo dentro de la empresa antes mencionada y en base a la experimentación tomando como la variable independiente el software de gráficos de las PPM de calidad se desea que la variable dependiente: el número de defectos, se vea disminuido; significando que la solución soporta al departamento de sostenimiento facilitando la toma de decisiones que impactan a la producción.

#### **ABSTRACT**

<span id="page-4-0"></span>This thesis document proposes the development of a computer program using LabVIEW software to graph parts per million (PPM) of quality based on data obtained from a production cell in order to function as a user interface that support with real-time data on the behavior of production and based on the results, the sustaining engineering department can make decisions that reduce an impact on the generation of non-conforming manufactured parts as well as an increase in extra costs as a result of not comply with the planning.

The LabVIEW software was chosen because in the Motorola Solutions company in Mexico the testing department has development licenses, which facilitates the digital resource for the implementation of the solution. In addition to the fact that the designed program provides a real-time view of the quality PPM graph, it also has three more modes that the user can choose to know the weekly, monthly, and annual history of the cells under care.

The work carried out covers two types of research: field and experimental. Data collection and program start-up were carried out within the company and based on experimentation, taking the quality PPM graphics software as the independent variable, it is desired that the dependent variable: the number of defects, is diminished; meaning that the solution supports the maintenance department, facilitating decision-making that impacts production.

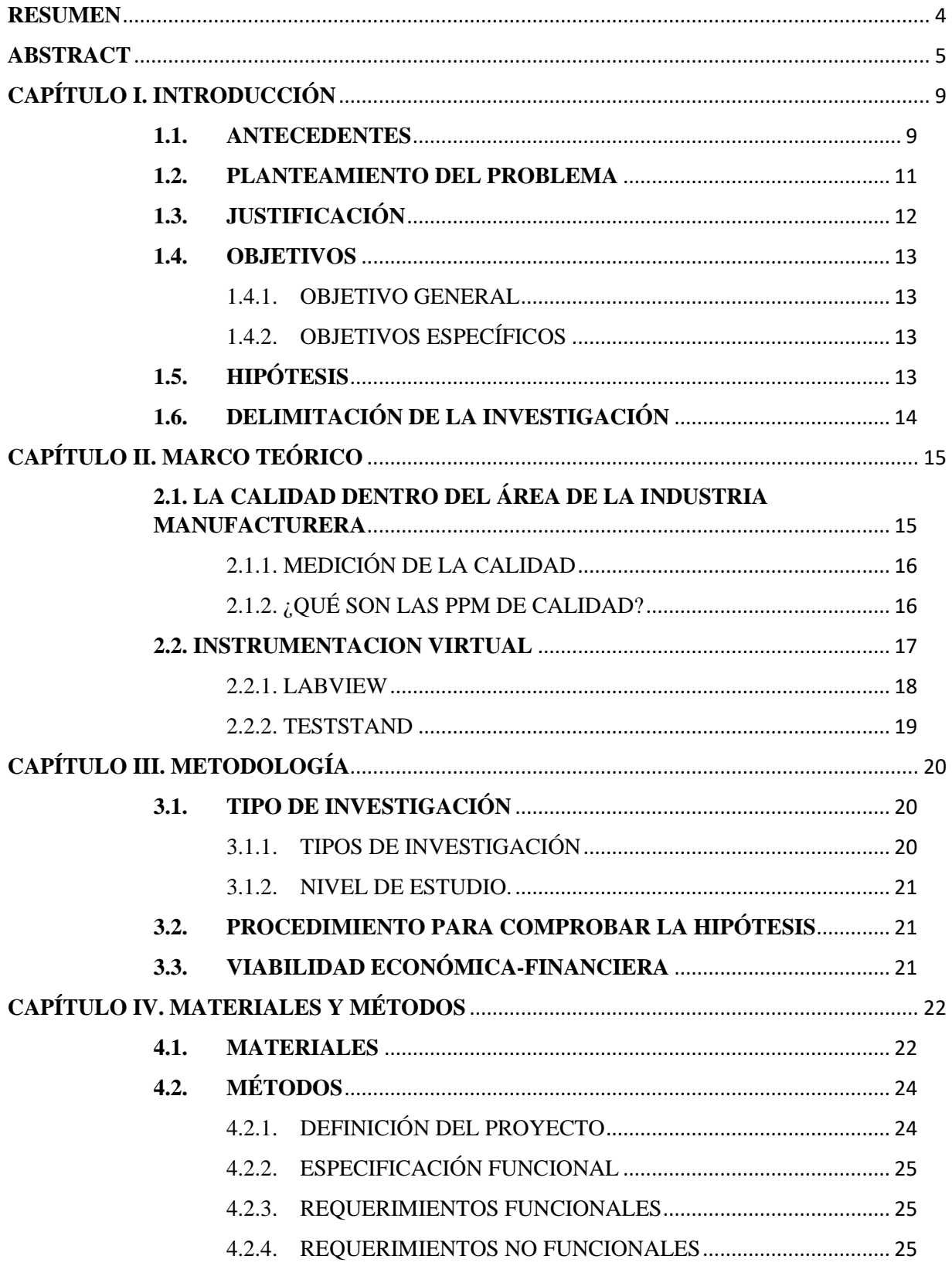

# ÍNDICE

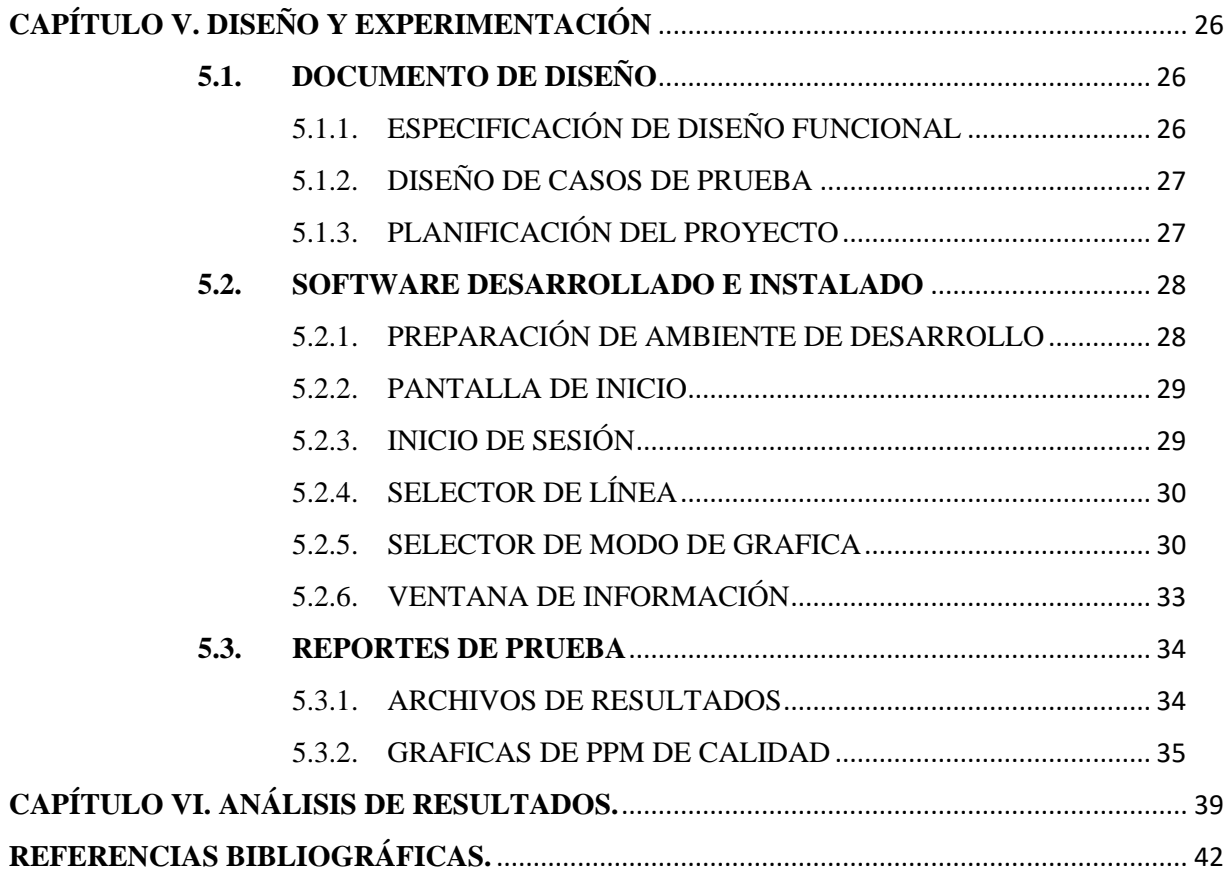

# **ÍNDICE DE FIGURAS**

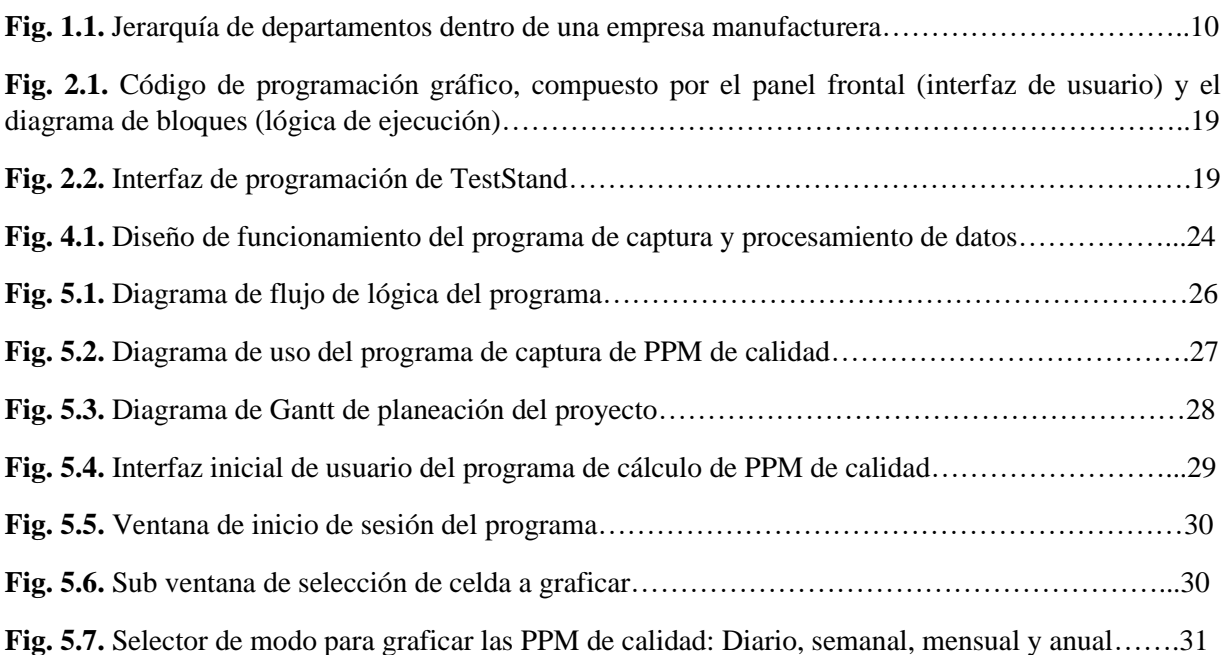

**Fig. 5.8.** Descripción: 1) Despliegue el día y hora actual, 2) Valor de PPM de calidad en el eje y, 3) Eje de las x que representa el total de 24 horas y 4) Área de presentación de los datos…………………...31

**Fig. 5.9.** Descripción: 1) Despliegue del nombre del día actual, 2) Valor de PPM de calidad en el eje y, 3) Eje de las x que representa el total de 7 días de la semana y 4) Área de presentación de los datos...32

**Fig. 5.10.** Descripción: 1) Despliegue del nombre del mes actual, 2) Valor de PPM de calidad en el eje y, 3) Eje de las x que representa el total de los días del mes y 4) Área de presentación de los datos….32

**Fig. 5.11.** Descripción: 1) Despliegue del nombre del año actual, 2) Valor de PPM de calidad en el eje y, 3) Eje de las x que representa el total de los meses del año y 4) Área de presentación de los datos..33

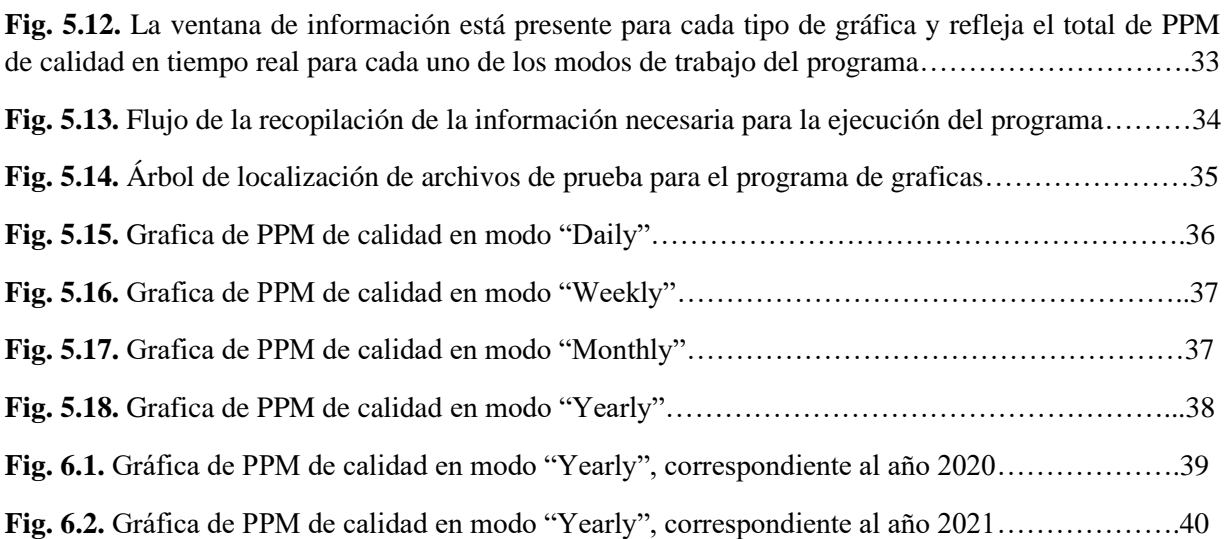

### **ÍNDICE DE TABLAS**

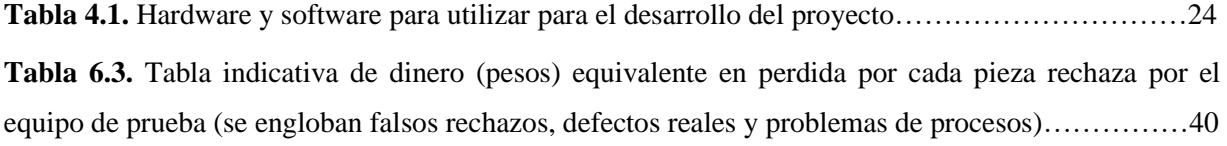

# **CAPÍTULO I. INTRODUCCIÓN**

#### <span id="page-8-1"></span><span id="page-8-0"></span>**1.1. ANTECEDENTES**

La industria manufacturera ubicada en la parte norte del estado de Tamaulipas representa hoy en día una de las principales fuentes de empleo y desarrollo en la región, siendo muy variados los giros de negocio todos ellos se alinean en la misma política de calidad con el cliente: entrega de producto con cero defectos. Para que una empresa consiga ser rentable y se mantenga como un negocio de confianza para los inversionistas, este debe de conseguir cumplir sus metas de ventas y a su vez entregar a sus compradores productos que cumplan con sus requerimientos y/o especificaciones, entonces es necesario implementar controles de calidad que garanticen este resultado.

Para poder mejorar un proceso y obtener un resultado final que satisfaga las necesidades del consumidor de un servicio o producto libre de defectos el primer paso a realizar es medirlo, en segundo capturarlo y en tercer lugar controlarlo (Acuña, 2012). En el área de trabajo de las industrias manufactureras existen distintos métricos a capturar para trabajar en la mejora continua de las celdas de producción, principalmente costos de "scrap", definiéndose como los defectos generados dentro del proceso de manufactura y que no pueden recuperarse, significando costos de perdida para la empresa (Lara, 2015), tiempos perdidos por fallas en equipos de prueba, ciclos de trabajo de ensamble, por solo mencionar algunos. Un indicador de la calidad utilizado por empresas para llevar un control de piezas producidas y piezas defectuosas es el métrico de las partes por millón (PPM) (Cuatrecasas, 2010).

El métrico de calidad PPM consiste en el número de muestras no conformantes de un proceso presentados en cada 1 millón de muestras construidas, su cálculo funciona como un indicativo de la mejora del proceso. Al aplicar el concepto en una manufacturera y suponer que 50 unidades construidas de una orden de 1,000 unidades diarias son defectuosas, se obtiene como resultado que la compañía manufacturera tiende a presentar 50,000 piezas no conformantes para cada millón de piezas construidas aplicando la ecuación siguiente:

$$
PPM = \left(\frac{50}{1000}\right) * 1000000 = 50000\tag{1}
$$

En la figura 1.1 se observa cómo están distribuidas las actividades de los distintos departamentos de ingeniería dentro de una empresa de manufactura. El departamento de Mejora Continua o Sustaining (traducido al idioma inglés) es el encargado de medir y controlar las PPM, el número de partes defectuosas por un millón de partes producidas, métrico de calidad del producto generado por cada línea de producción en la planta.

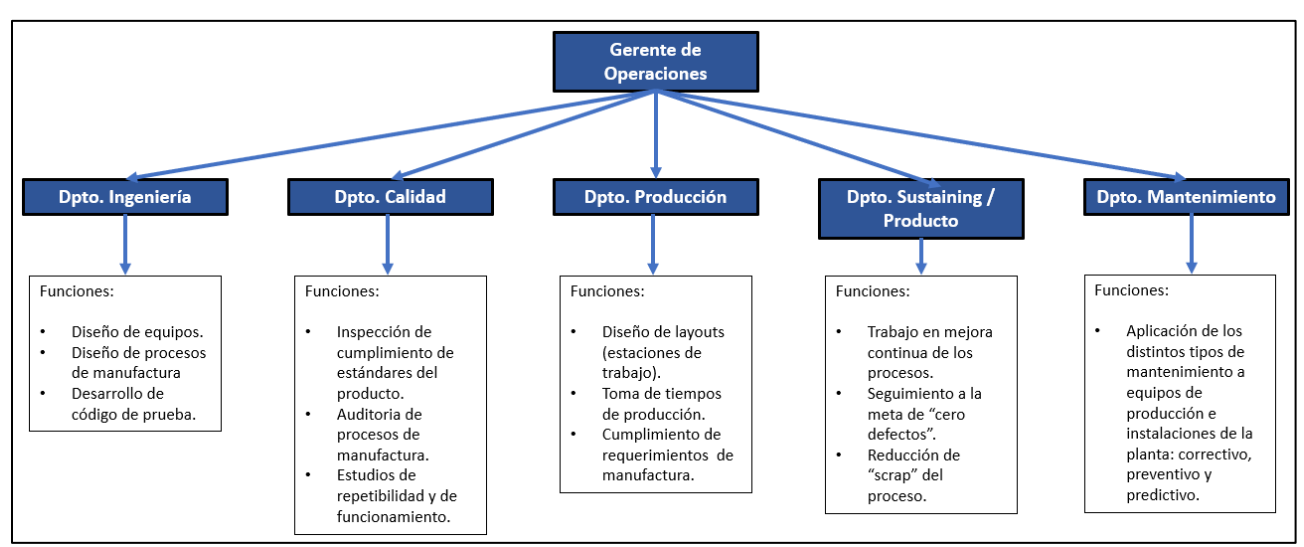

**Fig. 1.1.** Jerarquía de departamentos dentro de una empresa manufacturera.

Para llevar a cabo la tarea de graficar las PPM de calidad, el personal de departamento debe de acudir a cada una de las líneas de producción y capturar manualmente la cantidad de defectos, piezas conformantes y el total producido para poder completar la fórmula. Los datos son los proporcionados por los equipos de prueba (o conocidos en la industria manufacturera como EOL, "End Of Line" por sus siglas en ingles) de producto final, y están limitados a guardar localmente los resultados. Esta actividad se realiza a principio de turno y al final de este, lo que como resultado es el proporcionar los datos al equipo de Gerencia con una diferencia de un día. El resultado de las PPM's por línea es el indicativo para crear los planes de acción y mejorar las áreas de oportunidad con mayor PPM como parte de la mejora continua. Realizando el proyecto propuesto se pretende cumplir con dos actividades principalmente:

- Utilizar una computadora como servidor para almacenar los datos de prueba de partes defectuosas, partes conformantes y la producción total a procesar con el programa para graficar.
- Graficar las PPM's de forma visual con un programa de computadora para que el personal involucrado pueda acceder a la información y así, la toma de acciones se realice día a día.
- El proyecto se pretende implementar dentro del departamento de equipo de prueba en Motorola Solutions, Reynosa. El giro de la manufactura es el ensamble de producto utilizado en comunicaciones.

#### <span id="page-10-0"></span>**1.2. PLANTEAMIENTO DEL PROBLEMA**

La respuesta para reducir tiempos y trabajar en gran medida con la mejora continua es la aplicación de la Automatización. Utilizando la tecnología de la computación se automatizará la captura de datos de líneas de producción y se optimizaran los recursos del departamento de "Sustaining".

Trabajando con la información de PPM's en tiempo real el departamento conocerá las líneas mayormente impactadas por Calidad y podrá realizar contramedidas inmediatas para así evitar su aumento. Para poder controlar un métrico primero se debe de medir y entonces actuar.

La magnitud del problema afecta a nivel planta, siendo usuarios dos departamentos: equipo de prueba e ingeniería de calidad. Dentro de las medidas aplicadas con anterioridad para tratar de resolver el problema se mencionan a continuación dos:

- Generación de reportes de fallas de cada estación de prueba. Limitado a su captura localmente, y su procesamiento para realizar cálculos se realizan línea por línea.
- Almacenamiento de los resultados de pasa-falla dentro de una base de datos común para todas las estaciones. Limitado a únicamente captura y no procesamiento o uso de fórmulas con los paramétricos.

### <span id="page-11-0"></span>**1.3. JUSTIFICACIÓN**

Actualmente la empresa ha estado presentando una tendencia cada vez mayor con problemas en la Calidad, que como resultado ha generado problemas con el Cliente. Como departamento de mejora continua se tienen 3 KPI's (Key Production Indicators / Indicadores claves de producción) que son: reducción de scrap (desperdicio de producto), de costos y PPM. El métrico que mayor impacto tiene en la Calidad del producto terminado es la PPM, ya que reduciendo este número también disminuye el scrap generado por producto no conformante, pagos por retrabajos y por reclamos de cliente (garantías). Además de la calidad, el control de las PPM tiende a reducir los costos extras por embarques especiales, tiempo extra para cubrir producción, consumo de energía y recursos extras.

Teniendo información en tiempo real de las PPM de la planta se pretende tener un mejor control de la Calidad del producto producido actuando a tiempo en la solución de problemas.

#### <span id="page-12-0"></span>**1.4. OBJETIVOS**

#### <span id="page-12-1"></span>**1.4.1. OBJETIVO GENERAL**

• Aplicar la Ciencia de la Computación, específicamente la instrumentación por computadora, con el fin de crear un programa para Graficar las PPM de calidad en tiempo real a nivel planta, tomando en cuenta los siguientes aspectos a cumplir:

#### <span id="page-12-2"></span>**1.4.2. OBJETIVOS ESPECÍFICOS**

• Diseñar una base de datos que capture la información almacenada en las computadoras de los equipos de prueba conectadas a la red de la empresa.

• Graficar el número de defectos, número de piezas conformantes y total producido de las celdas de producción para calcular las PPM de Calidad.

• Mostrar la información capturada mediante la creación de un programa de entorno visual con interfaz de usuario.

# <span id="page-12-3"></span>**1.5. HIPÓTESIS**

El desarrollo de un programa desarrollado en el software LabVIEW de National Instruments para capturar y graficar las PPM de calidad de forma visual de equipos de prueba en tiempo real, permitirá al personal de cada una de las líneas de producción trabajar de manera inmediata en medidas correctivas para reducir el impacto en generación de "scrap" en la empresa Motorola Solutions en la ciudad de Reynosa Tamaulipas en el período: febrero 2020 - febrero 2021.

Variable independiente: Programa desarrollado en el software LabVIEW de National Instruments para capturar y graficar las PPM de calidad de forma visual de equipos de prueba en tiempo real.

Variable dependiente: Reducción del impacto en generación de "scrap".

# <span id="page-13-0"></span>**1.6. DELIMITACIÓN DE LA INVESTIGACIÓN**

El proyecto plantea llevarse a cabo dentro de las instalaciones de una empresa ubicada en la Cd. de Reynosa, Tamaulipas, Col. Parque Industrial del Norte. Precisamente en el departamento de ingeniería de prueba, en computadoras tipo "rack" configuradas para su uso en producción. Comprendiendo el periodo del mes de febrero del 2020 como inicio y finalizando en el mes de diciembre del 2020, proponiendo sea cubierto el tiempo de desarrollo del software y corrida prototipo en al menos una celda de manufactura, validando el correcto funcionamiento del proyecto. El proyecto contara con las siguientes características:

- Su alcance será de tipo prototipo, y se validará dentro de la rama de manufactura de cardadores de radios propiedad de Motorola Solutions. Contando con una población de 4 estaciones de prueba.
- La mejora se evaluará en cuanto la eficacia en la captura y procesamiento de los datos de prueba, siendo como resultado final el graficar las PPM de calidad.

# **CAPÍTULO II. MARCO TEÓRICO**

# <span id="page-14-1"></span><span id="page-14-0"></span>**2.1. LA CALIDAD DENTRO DEL ÁREA DE LA INDUSTRIA MANUFACTURERA**

"Se puede decir que la calidad es algo que va implícito en los genes de la humanidad; es la capacidad que tiene el ser humano por hacer bien las cosas" (Alcalde, 2009, p. 2). Álvarez, Álvarez & Bullón (2006) señalan que la calidad "representa un proceso de mejora continua, en el cual todas las áreas de la empresa buscan satisfacer las necesidades del cliente o anticiparse a ellas, participando activamente en el desarrollo de productos o en la prestación de servicios" (p. 5).

La calidad tiene como meta el cumplir con las expectativas del cliente, reducir o eliminar la generación de productos defectuosos y promover la atención o solicitudes del cliente. En los sistemas de aseguramiento de la calidad dentro de las empresas el ciclo de Deming es utilizado en la toma de decisiones, que de forma resumida se presenta a continuación:

**a) Planificación**: Es necesario obtener toda la información posible, manejarla y contrastarla. A continuación, pensar qué se va a hacer y cómo; y por último tomar una decisión.

**b) Desarrollo**: Poner en marcha aquello que se ha decidido y como se ha decidido.

**c) Control**: Comprobar que se ha realizado lo planificado, que el producto obtenido ha sido previsto, que se ha prestado el servicio programado para dar respuesta a lo requerido y que los clientes han quedado satisfechos con el producto o el servicio que se ha proporcionado.

**d) Análisis**: En función de los resultados del control, se deban llevar a cabo los ajustes necesarios en la planificación o en el desarrollo (Álvarez, Álvarez & Bullón, 2006).

El programa para desarrollar se encuentra ubicado dentro del primer concepto: Planificación. Porque en base a la recolección de datos de todos los equipos de prueba después de su captura e interpretación se espera compartir con el equipo de trabajo que gestiona la calidad del producto para que posteriormente el ciclo se mueva a la fase de Desarrollo una vez se defina el plan para contrarrestar los defectos o mejorar el flujo del área de manufactura.

#### <span id="page-15-0"></span>**2.1.1. MEDICIÓN DE LA CALIDAD**

Para el control y mejora de calidad de un producto o servicio es necesario en primer lugar el medirlo (Pérez, 1994). La metodología de medición de la calidad se puede realizar en dos formas distintas:

• Medición cuantitativa continúa de la calidad utilizando la retroalimentación.

• Medición cuantitativa periódica para medir objetivamente el proceso.

### <span id="page-15-1"></span>**2.1.2. ¿QUÉ SON LAS PPM DE CALIDAD?**

Minitab, LLC. (2019) define la PPM como el número de unidades no conformantes en un proceso expresado en partes por millón.

Aunque el Cpk y el Ppk son las métricas más utilizadas para la capacidad del proceso, estas miden cómo funciona el proceso solamente en relación con el límite de especificación que está más cerca de la media del proceso. Por lo tanto, evalúan solamente un lado de la curva del proceso y no indican directamente cómo funciona el proceso en el otro lado de la curva.

Para tener una indicación más clara de cómo funciona el proceso en ambos lados de la curva del proceso, puede utilizar otros índices, como el PPM. El número de partes no conformes por debajo del límite de especificación inferior (LEI, por sus siglas en inglés) se puede especificar como PPM < LEI. Por su parte, el número de partes no conformes por encima del límite de especificación superior (LES, por sus siglas en inglés) se puede especificar como PPM > LES. El PPM total indica el número total de partes no conformes fuera de ambos límites de especificación. Al comparar los valores de PPM antes y después de una mejora del proceso, puede tener una idea concreta de la medida en que una mejora del proceso redujo efectivamente el número de partes no conformes en ambos lados de la curva del proceso.

#### <span id="page-16-0"></span>**2.2. INSTRUMENTACION VIRTUAL**

Un instrumento es aquel dispositivo utilizado para medir, registrar y controlar los valores de magnitud bajo observación. Siendo así la instrumentación es la ciencia encargada del diseño y utilización de instrumentos (Poblet, 1988).

Un instrumento tradicional está compuesto externamente por botones, selectores, una pantalla de usuario, etc., y por dentro de convertidores de señales, integrados de procesamiento, atenuadores, etc., que son todos fijos en el dispositivo y diseñados por un fabricante el cual no puede ser modificado por el usuario. Un instrumento virtual se conforma por software de computadora y dispositivos físicos que integrados poseen una interfaz gráfica que se asemejan a un instrumento físico. El instrumento es controlado por medio de la interfaz de computadora como si fuera un instrumento real compuesto por botones y perillas, al contrario del instrumento tradicional, en este el usuario es quien define la lógica y el funcionamiento final del instrumento, siendo posible modificar la arquitectura de procesamiento de señales apoyándose de tarjetas de adquisición de bajo costo, proporcionando flexibilidad. El software es la clave en la instrumentación virtual, es el cual proporcionara las herramientas en la computadora para poder desarrollar código para la arquitectura de los instrumentos y las soluciones en proyectos de ingeniería (Riu, Rosell & Ramos, 1995).

Para el desarrollo de la solución se utilizará un software de instrumentación virtual llamado LabVIEW, creado por la compañía National Instruments. La razón es debido a que la empresa cuenta con licencia de diseño de código y es el aprobado por la compañía para trabajar en las soluciones en el departamento de equipo de prueba. El software de LabVIEW como estándar es integrado con el software llamado TestStand, propiedad también de National Instruments, y funciona como un secuenciador de prueba que es el utilizado para llamar las rutinas elaboradas en LabVIEW o VI (instrumento virtual). Ambos se describen a continuación:

#### <span id="page-17-0"></span>**2.2.1. LABVIEW**

Por sus siglas en inglés que significa Laboratory Virtual Instrument Engineering Workbench (Banco de trabajo de ingeniería de instrumentos virtuales de laboratorio, traducido al idioma español). Es un lenguaje de programación gráfico que utiliza bloques para crear aplicaciones en lugar de líneas de texto. A diferencia del lenguaje de programación basado en texto en el cual se decide el orden de ejecución del código en base a instrucciones línea por línea, en LabVIEW se decide el orden de ejecución en base al flujo de datos que pasa a través de los nodos del diagrama de bloques (ejecución en paralelo). Se conoce como instrumento virtual (virtual instrument o VI) al programa que se ejecuta en LabVIEW y que imita a un instrumento físico o real (National Instruments Corporation, 2020).

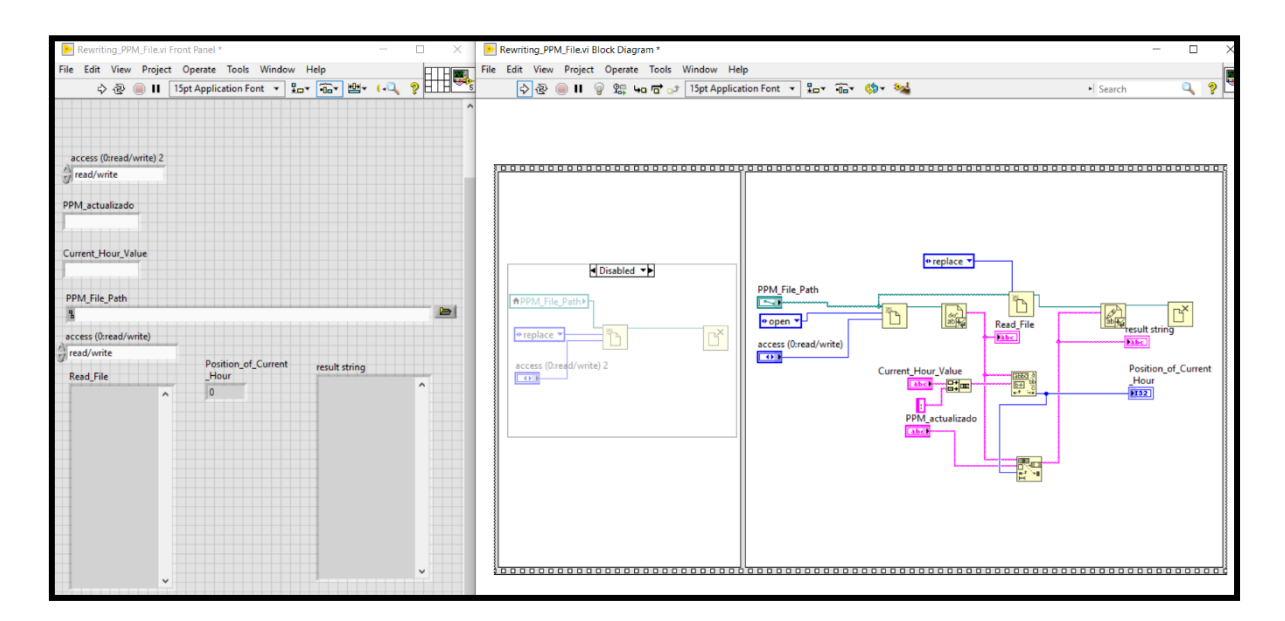

**Fig. 2.1.** Código de programación gráfico, compuesto por el panel frontal (interfaz de usuario) y el diagrama de bloques (lógica de ejecución).

#### <span id="page-18-0"></span>**2.2.2. TESTSTAND**

Es un software de pruebas que soporta código escrito en distintos lenguajes de programación que está diseñado para desarrollar rápidamente sistemas de prueba y validación para el área de ingeniería de automatización (National Instruments Corporation, 2020).

| MI TestStand - Sequence Editor [Edit]                                                                                                    |                                                                                                    |                                                                                                    |                                                                                        |                                                                                                    |                  |                                                                                              |                       |  |  |  |  |  |  |  |
|----------------------------------------------------------------------------------------------------|----------------------------------------------------------------------------------------------------|----------------------------------------------------------------------------------------------------|----------------------------------------------------------------------------------------|----------------------------------------------------------------------------------------------------|------------------|----------------------------------------------------------------------------------------------|-----------------------|--|--|--|--|--|--|--|
|                                                                                                    | ₩GHRIXNAVOLI IIII© C GILLLLO O B 10 10 2 BE ADVEW YOU BAO Q Q A A A PLEG BY                                                                                                    |                                                                                                    |                                                                                        |                                                                                                    |                  |                                                                                              |                       |  |  |  |  |  |  |  |
| File Edit View Execute Debug Configure Source Control Tools Window Help                                                                                                    |                                                                                                    |                                                                                                    |                                                                                        |                                                                                                    |                  |                                                                                              |                       |  |  |  |  |  |  |  |
| insertion Palette<br>$-4x$                                                                                                    | Mobile Device Test.seg 3 Sequence File 2                                                                                                    |                                                                                                    |                                                                                        |                                                                                                    |                  |                                                                                              |                       |  |  |  |  |  |  |  |
| <b>Step Types</b>                                                                                                    | Steps: MainSequence<br>$\bullet$                                                                                                    |                                                                                                    |                                                                                        | $\bullet$ $\sqrt{4}$ Sequences                                                                                                    |                  |                                                                                              |                       |  |  |  |  |  |  |  |
| 80504-0                                                                                                    | Step<br>$E$ Setup (2) -                                                                                                    | Description                                                                                                    | Settings                                                                               | Sequence<br>MainSequence                                                                                                    | Comment          | Require                                                                                      |                       |  |  |  |  |  |  |  |
| Action<br>IN NE SCH Action<br>NE SCH SequenceCall<br>Sequence Call<br><b>/V Statement</b><br><b>**</b> Property Loader<br><b>A</b> Label<br>Message Popup<br>Call Executable<br><b>B</b> company<br>Templates<br>+ Steps | Allow user to select which components to fail<br>Simulation Dialog<br><b>Winitialize Test Foture</b><br><end group=""><br/><b>⊟ Main (10)</b><br/>Power On Test<br/>If the Power Test fails, do not test any additional components<br/>24 H<br/><b>St Battery Voltage Test</b><br/><b>D</b> LCD Video Test<br/><b>P</b> RF Test<br/>Audio Test<br/><b>Ph User Input Test</b><br/><b>Else</b><br/>Power Diagnostics<br/><math>P</math> End</end> | Action, NationalInstruments.TestStan Batch<br>Action, NationalInstruments TestStan<br>Pass/Fail Test, PowerOnTest (Mobil Pre Expression<br>NOT FAIL Power On Test<br>Numeric Limit Test 3.65 <= x <= 3.8, v Pre Expression<br>Multiple Numeric Limit Test. LCD Dis<br>Call RF Test in <current file=""><br/>Call Audio Test in <current file=""><br/>Call User Input Test in <current file=""><br/>Call Power Diagnostics in <current fil="" load="" option<="" td=""><td>Result Recording: Disabled<br/>Result Recording: Disabled<br/>Result Recording: Disabled</td><td colspan="7"><b>I</b> RF Test<br/>Audio Test<br/><b>User Input Test</b><br/>Power Diagnostics<br/>SequenceFileLoad</td></current></current></current></current> | Result Recording: Disabled<br>Result Recording: Disabled<br>Result Recording: Disabled | <b>I</b> RF Test<br>Audio Test<br><b>User Input Test</b><br>Power Diagnostics<br>SequenceFileLoad                                                                                                    |                  |                                                                                              |                       |  |  |  |  |  |  |  |
| + D Variables                                                                                                    | <end group=""></end>                                                                                                    |                                                                                                    |                                                                                        | Variables                                                                                                    |                  |                                                                                              |                       |  |  |  |  |  |  |  |
| • □ Sequences<br><drag here="" template=""></drag>                                                                                                    | $\Theta$ Cleanup (1)<br>Disconnect Test Fixture<br><end group=""></end>                                                                                                    | Action, NationalInstruments.TestStan Post Expression                                                                                                    |                                                                                        | Name<br>Locals ('MainSequence')<br>面<br>$\cdot$ [i] ResultList<br>MobileDeviceDemoObject<br><right click="" insert="" local="" to=""><br/>Parameters ('MainSegu<br/><right click="" insert="" param<br="" to="">- le FileGlobals ('Mobile De<br/>+ simulationData<br/><right click="" file="" glo<br="" insert="" to="">StationGlobals<br/>• ThisContext</right></right></right> | Value<br>Nothing | Type<br>Array of Result[0<br>Object Reference<br>SimulationData (<br><b>Sequence Context</b> | Comment<br><b>SEP</b> |  |  |  |  |  |  |  |
| <sup>ok</sup> Insertion Palette <b>&amp;</b> Windows                                                                                                    |                                                                                                    |                                                                                                    |                                                                                        |                                                                                                    |                  |                                                                                              |                       |  |  |  |  |  |  |  |

**Fig. 2.2.** Interfaz de programación de TestStand.

# **CAPÍTULO III. METODOLOGÍA**

### <span id="page-19-1"></span><span id="page-19-0"></span>**3.1. TIPO DE INVESTIGACIÓN**

#### **3.1.1. TIPOS DE INVESTIGACIÓN**

<span id="page-19-2"></span>Investigación de campo. La recopilación de información para los análisis de resultados, prácticas y los estudios que conlleva la investigación se llevan a cabo en el medio físico en donde se encuentra la población a estudiar. A diferencia de la investigación documental, en esta, entre un 80 a 90 por ciento se lleva a cabo en el campo y entre un 20 a 10 por ciento por el medio documental (Muñoz, 1998).

El trabajo de tesis se considera de investigación de campo, debido a que la problemática descrita se tomó en base a los requerimientos del personal que trabaja en la empresa y una vez que el algoritmo de solución sea diseñado se implementara en el medio físico investigado. Los datos por recolectar, el procesamiento de información y su visión se presentarán en el campo.

Investigación experimental. Rodríguez (2005) define a la investigación experimental como de prospectiva, es decir, de estudios que se llevan a cabo sobre un tema en particular para determinar de forma anticipada un resultado. En este tipo de investigación se trabaja con variables no comprobadas y se observa los comportamientos dentro de un ambiente estrictamente controlado por el investigador para descubrir de forma anticipada los resultados de temas de índole científico, social, económico, etc.

Por último, la tesis presenta un documento experimental, porque en base a la variable establecida y dentro del área controlada, se observarán cual será el resultado óptimo que cumpla con las expectativas para la solución del problema dentro de la empresa.

#### **3.1.2. NIVEL DE ESTUDIO.**

<span id="page-20-0"></span>El tipo de estudio a tratar se definiría como descriptivo. Se pretender mostrar una mejora de la calidad del producto al poder medir y procesar el número de piezas rechazadas por los equipos de prueba de la empresa. Con el trabajo de tesis se asigna un nivel prioritario al análisis de los datos para encontrar el comportamiento de la calidad del producto.

# <span id="page-20-1"></span>**3.2. PROCEDIMIENTO PARA COMPROBAR LA HIPÓTESIS**

El prototipo se instalará en una sola PC para llevar un control de la comprobación de la Hipótesis en cuanto a la mejora de calidad del proceso.

- a. Recolectar datos.
- b. Medir los datos.
- c. Comparar los paramétricos en base a límites establecidos.
- d. Implementar medidas correctivas en el proceso.
- e. Proseguir con los puntos "a" al "d".
- f. Comparar antes y después el estado del proceso. Esperando exista una mejora en sus métricos de PPM de calidad.

# <span id="page-20-2"></span>**3.3. VIABILIDAD ECONÓMICA-FINANCIERA**

Recursos:

- a) Licencia de software LabVIEW 2016.
- b) Licencia de software TestStand 2016.
- c) Estación de prueba (PC a instalar el prototipo) / infraestructura de la estación.

# **CAPÍTULO IV. MATERIALES Y MÉTODOS**

### <span id="page-21-1"></span><span id="page-21-0"></span>**4.1. MATERIALES**

A continuación, en la Tabla 1 se presenta en forma de tabla los materiales /equipos / instrumentos ocupados en el desarrollo del proyecto, así como una descripción e información como es posible encontrarlo en el mercado:

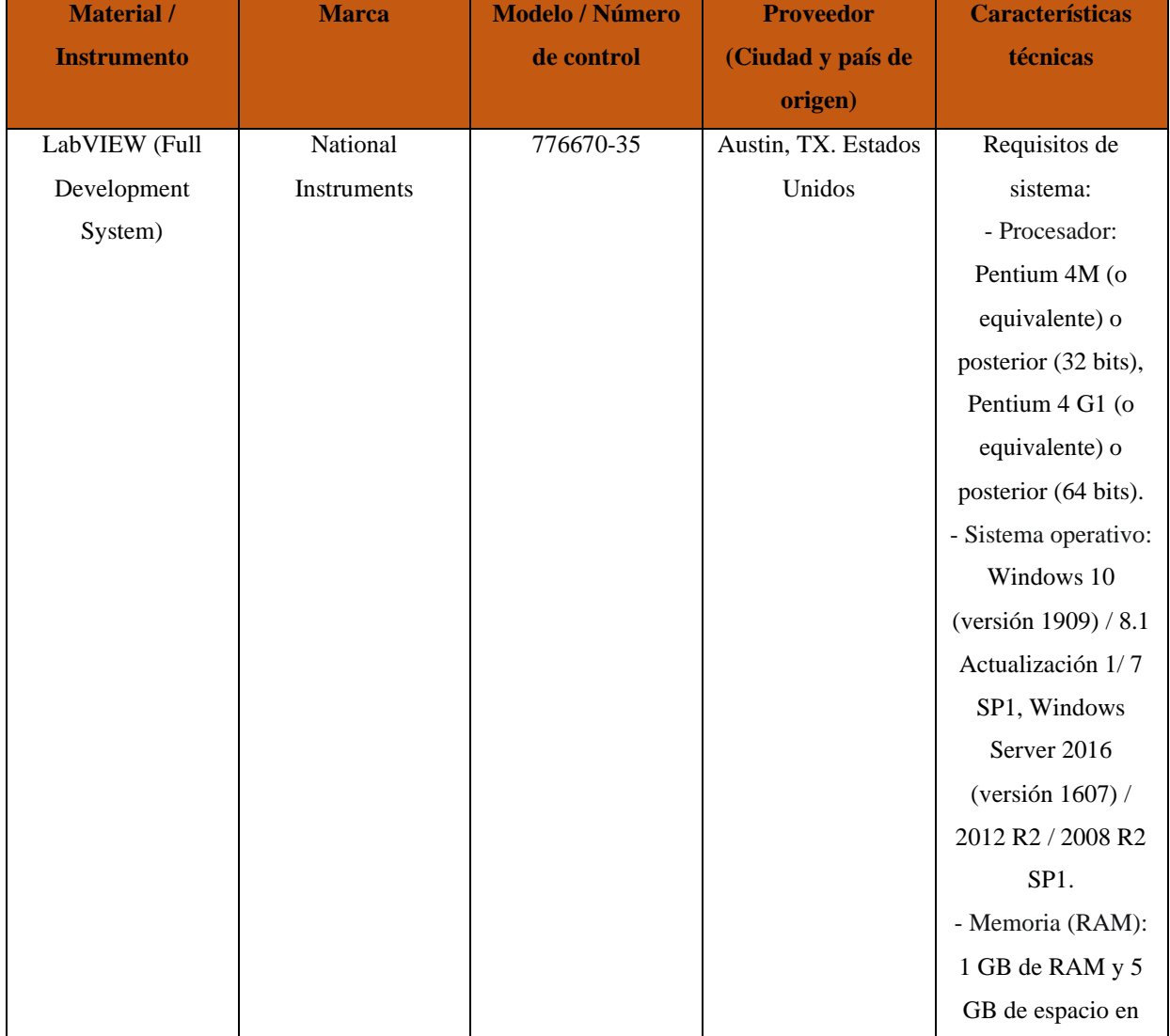

**Tabla 4.1.** Hardware y software para utilizar para el desarrollo del proyecto.

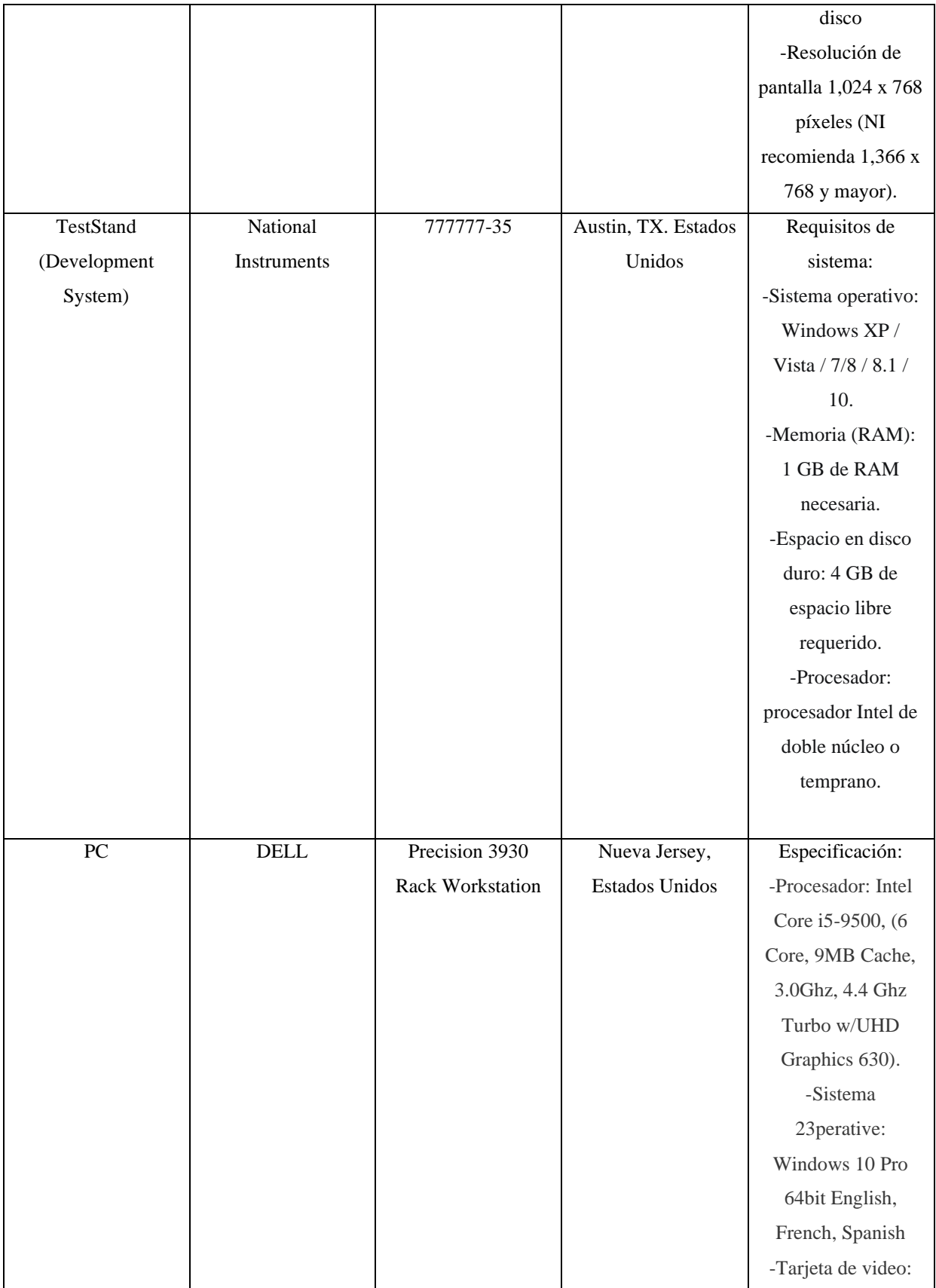

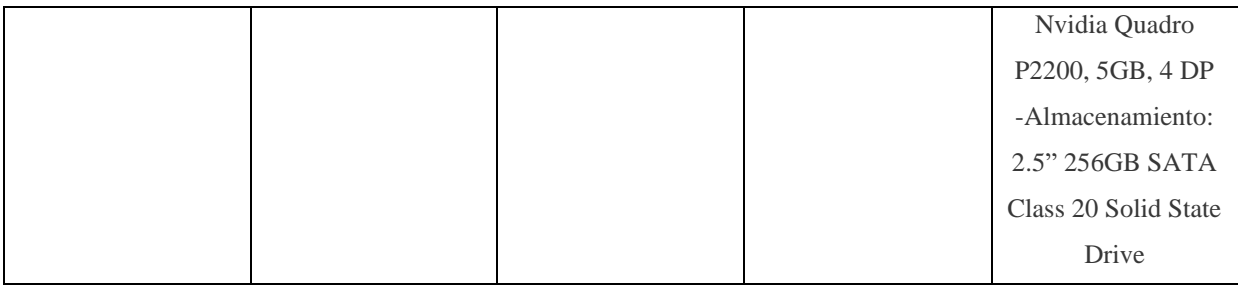

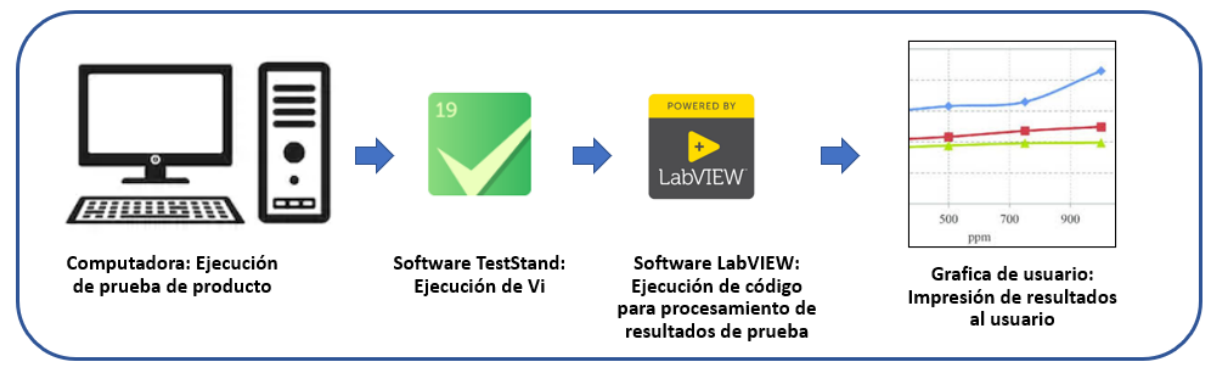

**Fig. 4.1.** Diseño de funcionamiento del programa de captura y procesamiento de datos.

# <span id="page-23-0"></span>**4.2. MÉTODOS**

#### <span id="page-23-1"></span>**4.2.1. DEFINICIÓN DEL PROYECTO**

El programa para desarrollar deberá de recolectar, calcular y graficar las PPM de calidad en base a los resultados de cada unidad probada en una estación funcional de producto. Desplegará una gráfica en una interfaz de usuario en la cual se podrá observar los datos procesados como PPM de calidad. La interfaz de usuario se actualizará con una frecuencia en minutos determinados en base al tiempo promedio de duración de las pruebas del producto. La grafica desplegara las PPM de calidad resultante por cada hora cumplida siendo en totalidad la duración de un turno.

#### <span id="page-24-0"></span>**4.2.2. ESPECIFICACIÓN FUNCIONAL**

La solución debe de cumplir lo especificado a continuación:

- La interfaz de usuario se actualizará con una frecuencia en minutos determinados en base al tiempo promedio de duración de las pruebas del producto.
- La grafica desplegara las PPM de calidad (eje de las y) resultante hora por hora (eje de las x), siendo el total al equivalente de las horas que dura un turno de trabajo.

#### **4.2.3. REQUERIMIENTOS FUNCIONALES**

<span id="page-24-1"></span>Los servicios que facilitara el sistema son los siguientes:

- Opción al usuario para graficar las PPM de calidad en modo día actual.
- Opción al usuario para graficar las PPM de calidad semanalmente.
- Opción al usuario para graficar las PPM de calidad mensualmente.
- Opción al usuario para graficar las PPM de calidad anualmente.

#### <span id="page-24-2"></span>**4.2.4. REQUERIMIENTOS NO FUNCIONALES**

La solución debe de cumplir los siguientes lineamientos:

- Debe de programarse utilizando los softwares de LabVIEW y TestStand los cuales la empresa posee licencias para trabajar.
- El programa únicamente almacenará los siguientes paramétricos de prueba: producto pasa o falla y el número total de piezas producidas.

# <span id="page-25-0"></span>**CAPÍTULO V. DISEÑO Y EXPERIMENTACIÓN**

# **5.1. DOCUMENTO DE DISEÑO**

### <span id="page-25-2"></span><span id="page-25-1"></span>**5.1.1. ESPECIFICACIÓN DE DISEÑO FUNCIONAL**

El funcionamiento de la solución está basado en el siguiente diagrama de flujo, comprendiendo la lógica de ejecución de eventos:

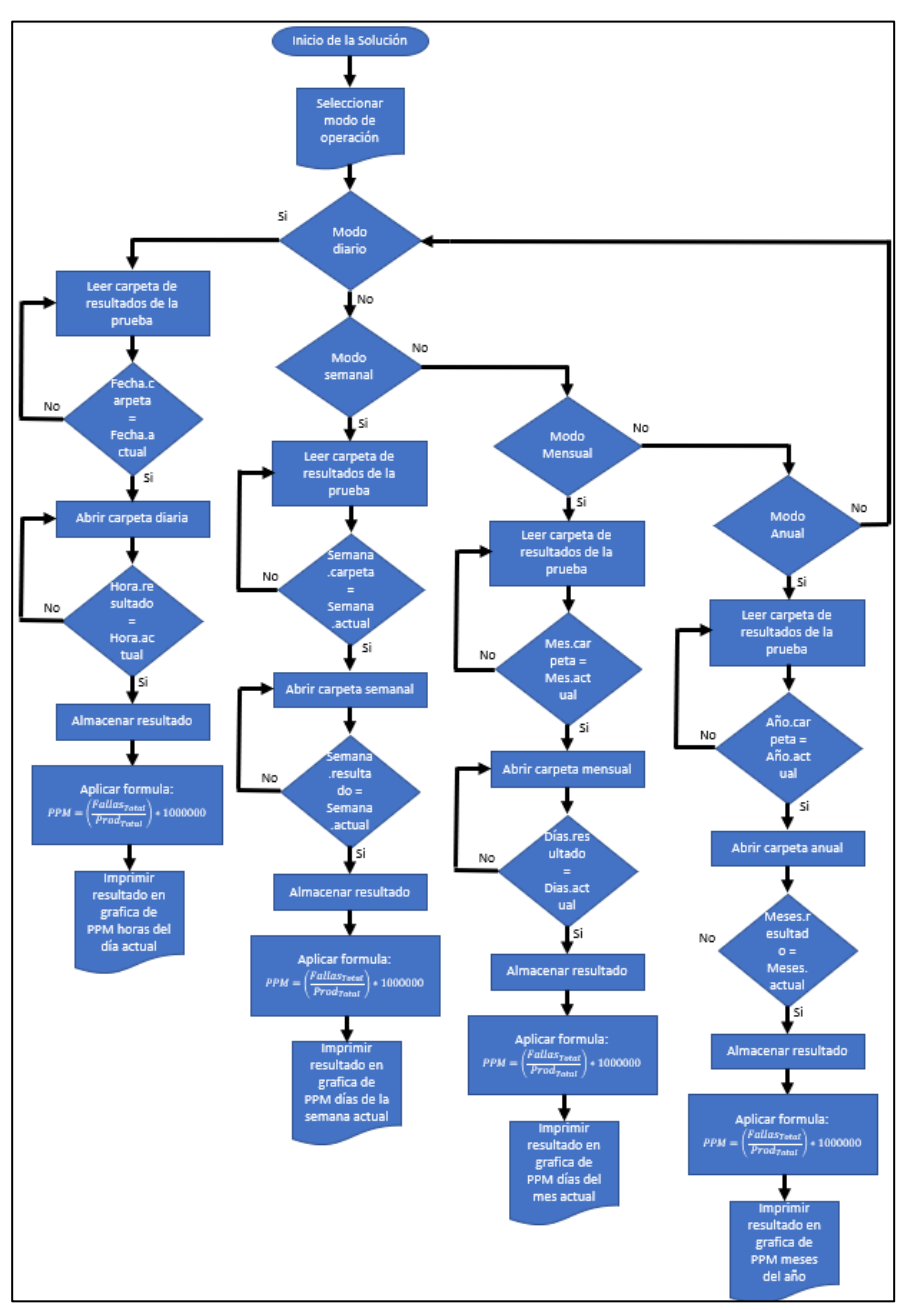

 **Fig. 5.1.** Diagrama de flujo de lógica del programa.

#### **5.1.2. DISEÑO DE CASOS DE PRUEBA**

<span id="page-26-0"></span>El diagrama caso de uso que a continuación se muestra describe las funciones que pueden realizar el administrador de la solución y el operador:

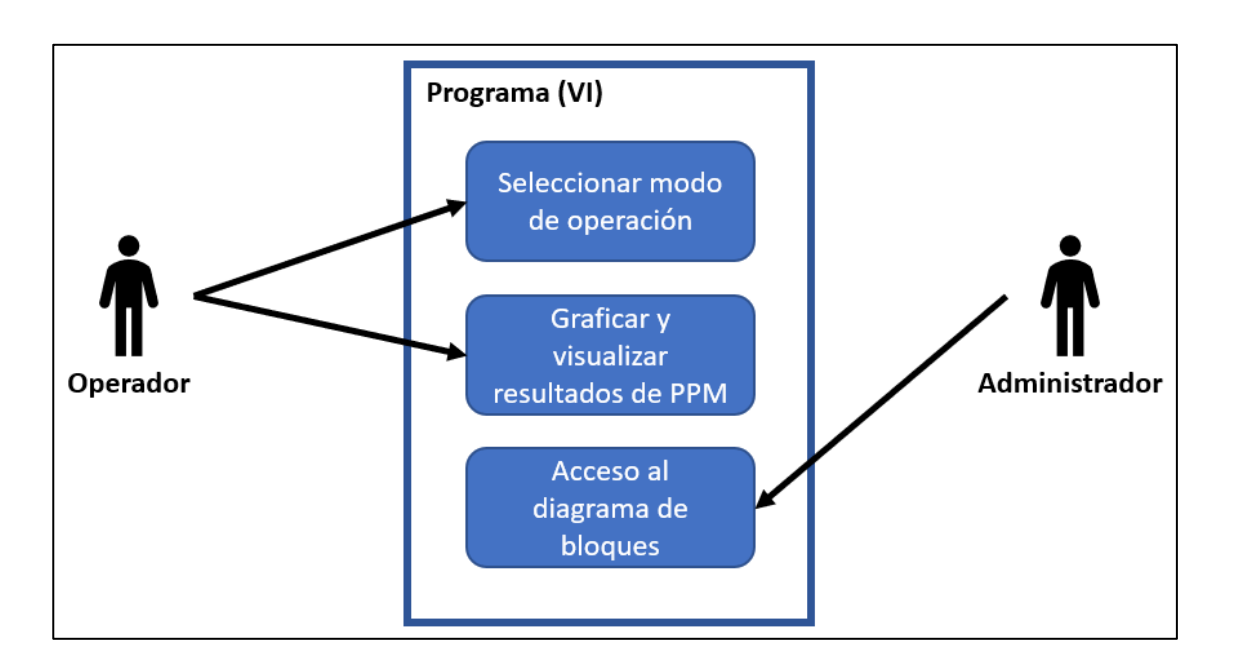

**Fig. 5.2.** Diagrama de uso del programa de captura de PPM de calidad.

### <span id="page-26-1"></span>**5.1.3. PLANIFICACIÓN DEL PROYECTO**

A continuación, se representa en el diagrama de Gantt la planeación del desarrollo de la solución:

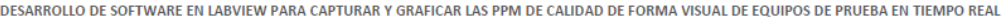

| David Eduardo Arias Hernández<br><b>Junio 2020</b><br><b>Julio 2020</b><br>Agosto 2020<br>Septiembre 2020<br>Octubre 2020<br>Noviembre 2020<br>Diciembre 2020<br><b>Enero 2021</b><br>Febrero 2021<br><b>ASIGNADO</b><br>$\mathbf{S1}$<br>$\overline{\mathbf{52}}$<br>s3<br>\$1<br>\$2<br>\$3<br>\$4<br>\$1<br>\$2<br>\$1<br>\$1<br>\$2<br>54<br>\$1<br>$\overline{\mathbf{52}}$<br>\$2<br>\$3<br>\$4<br>- 54<br><b>PROGRESO</b><br><b>SB</b><br>\$1<br>\$2<br>\$3<br>54<br>\$2<br>\$3<br>\$1<br>54<br>ss.<br>54<br>\$1<br><b>TAREA</b><br><b>SI</b><br><b>SA</b><br>\$2<br>53<br><b>SS</b><br>$\blacksquare$<br>Programación de SubVIs de lógica<br>principal de la solución (LabVIEW)<br>Lectura de archivos de resultados de<br><b>David Arias</b><br>100%<br>prueba funcional<br>Concatenación de datos PASS/FAIL<br><b>David Arias</b><br>100%<br>de los resultados de prueba<br>Formula de cálculo de PPM de<br><b>David Arias</b><br>100%<br>calidad<br>Generar archivo de almacenamiento<br><b>David Arias</b><br>100%<br>de resultados de PPM<br>Ordenar PPM hora por hora<br>100%<br><b>David Arias</b><br>Ordenar PPM día por dia<br><b>David Arias</b><br>100%<br><b>David Arias</b><br>Ordenar PPM semana por semana<br>100%<br><b>David Arias</b><br>Ordenar PPM mes por mes<br>100%<br>Diseño de panel frontal o interfaz de<br>usuario (LabVIEW)<br>Menú de selección de frecuencia de<br><b>David Arias</b><br>100%<br>graficación de PPM<br>Diseño de grafica de PPM<br><b>David Arias</b><br>100%<br>Candadeo de acceso al diagrama de<br><b>David Arias</b><br>100%<br>bloques<br>Integración de la interfaz de usuario<br>con los SubVIs en un archivo de<br>proyecto<br>Crear VI principal donde se integren<br><b>David Arias</b><br>100%<br>todos los VIs de lógica<br>Debug del programa en LabVIEW<br>Arreglo y corrección de errores en el<br><b>David Arias</b><br>100%<br>programa<br>Pruebas en estación de producción<br>Despliegue y depuración de la<br><b>David Arias</b><br>100%<br>solución en estación de producción<br>Análisis y resultados de la solución<br>Análisis y resultados de los datos<br><b>David Arias</b><br>100%<br>almacenados y graficados;<br><b>Conclusiones</b><br>Mejoras e implementación de<br>propuestas de mejora<br>Depuración de mejoras en el código<br><b>David Arias</b><br>100% | MOLOROId SOIULIONS DE MEXICO |  |  |  |  |  |  |  |  |  |  |  |  |  |  |  |  |  |  |  |  |  |  |  |  |  |  |  |  |  |  |
|----------------------------------------------------------------------------------------------------|------------------------------|--|--|--|--|--|--|--|--|--|--|--|--|--|--|--|--|--|--|--|--|--|--|--|--|--|--|--|--|--|--|
|                                                                                                    |                              |  |  |  |  |  |  |  |  |  |  |  |  |  |  |  |  |  |  |  |  |  |  |  |  |  |  |  |  |  |  |
|                                                                                                    |                              |  |  |  |  |  |  |  |  |  |  |  |  |  |  |  |  |  |  |  |  |  |  |  |  |  |  |  |  |  |  |
|                                                                                                    |                              |  |  |  |  |  |  |  |  |  |  |  |  |  |  |  |  |  |  |  |  |  |  |  |  |  |  |  |  |  |  |
|                                                                                                    |                              |  |  |  |  |  |  |  |  |  |  |  |  |  |  |  |  |  |  |  |  |  |  |  |  |  |  |  |  |  |  |
|                                                                                                    |                              |  |  |  |  |  |  |  |  |  |  |  |  |  |  |  |  |  |  |  |  |  |  |  |  |  |  |  |  |  |  |
|                                                                                                    |                              |  |  |  |  |  |  |  |  |  |  |  |  |  |  |  |  |  |  |  |  |  |  |  |  |  |  |  |  |  |  |
|                                                                                                    |                              |  |  |  |  |  |  |  |  |  |  |  |  |  |  |  |  |  |  |  |  |  |  |  |  |  |  |  |  |  |  |
|                                                                                                    |                              |  |  |  |  |  |  |  |  |  |  |  |  |  |  |  |  |  |  |  |  |  |  |  |  |  |  |  |  |  |  |
|                                                                                                    |                              |  |  |  |  |  |  |  |  |  |  |  |  |  |  |  |  |  |  |  |  |  |  |  |  |  |  |  |  |  |  |
|                                                                                                    |                              |  |  |  |  |  |  |  |  |  |  |  |  |  |  |  |  |  |  |  |  |  |  |  |  |  |  |  |  |  |  |
|                                                                                                    |                              |  |  |  |  |  |  |  |  |  |  |  |  |  |  |  |  |  |  |  |  |  |  |  |  |  |  |  |  |  |  |
|                                                                                                    |                              |  |  |  |  |  |  |  |  |  |  |  |  |  |  |  |  |  |  |  |  |  |  |  |  |  |  |  |  |  |  |
|                                                                                                    |                              |  |  |  |  |  |  |  |  |  |  |  |  |  |  |  |  |  |  |  |  |  |  |  |  |  |  |  |  |  |  |
|                                                                                                    |                              |  |  |  |  |  |  |  |  |  |  |  |  |  |  |  |  |  |  |  |  |  |  |  |  |  |  |  |  |  |  |
|                                                                                                    |                              |  |  |  |  |  |  |  |  |  |  |  |  |  |  |  |  |  |  |  |  |  |  |  |  |  |  |  |  |  |  |
|                                                                                                    |                              |  |  |  |  |  |  |  |  |  |  |  |  |  |  |  |  |  |  |  |  |  |  |  |  |  |  |  |  |  |  |
|                                                                                                    |                              |  |  |  |  |  |  |  |  |  |  |  |  |  |  |  |  |  |  |  |  |  |  |  |  |  |  |  |  |  |  |
|                                                                                                    |                              |  |  |  |  |  |  |  |  |  |  |  |  |  |  |  |  |  |  |  |  |  |  |  |  |  |  |  |  |  |  |
|                                                                                                    |                              |  |  |  |  |  |  |  |  |  |  |  |  |  |  |  |  |  |  |  |  |  |  |  |  |  |  |  |  |  |  |
|                                                                                                    |                              |  |  |  |  |  |  |  |  |  |  |  |  |  |  |  |  |  |  |  |  |  |  |  |  |  |  |  |  |  |  |
|                                                                                                    |                              |  |  |  |  |  |  |  |  |  |  |  |  |  |  |  |  |  |  |  |  |  |  |  |  |  |  |  |  |  |  |
|                                                                                                    |                              |  |  |  |  |  |  |  |  |  |  |  |  |  |  |  |  |  |  |  |  |  |  |  |  |  |  |  |  |  |  |
|                                                                                                    |                              |  |  |  |  |  |  |  |  |  |  |  |  |  |  |  |  |  |  |  |  |  |  |  |  |  |  |  |  |  |  |
|                                                                                                    |                              |  |  |  |  |  |  |  |  |  |  |  |  |  |  |  |  |  |  |  |  |  |  |  |  |  |  |  |  |  |  |
|                                                                                                    | de la solución               |  |  |  |  |  |  |  |  |  |  |  |  |  |  |  |  |  |  |  |  |  |  |  |  |  |  |  |  |  |  |
| Análisis y resultados de las mejoras                                                                                                    |                              |  |  |  |  |  |  |  |  |  |  |  |  |  |  |  |  |  |  |  |  |  |  |  |  |  |  |  |  |  |  |
| Comparación de resultados antes y<br><b>David Arias</b><br>100%<br>después de las gráficas de PPM                                                                                                    |                              |  |  |  |  |  |  |  |  |  |  |  |  |  |  |  |  |  |  |  |  |  |  |  |  |  |  |  |  |  |  |

**Fig. 5.3.** Diagrama de Gantt de planeación del proyecto.

# <span id="page-27-0"></span>**5.2. SOFTWARE DESARROLLADO E INSTALADO**

# <span id="page-27-1"></span>**5.2.1. PREPARACIÓN DE AMBIENTE DE DESARROLLO**

El desarrollo del proyecto se programó en el software LabVIEW utilizando una licencia de desarrollo, utilizando la versión 2016.

#### **5.2.2. PANTALLA DE INICIO**

<span id="page-28-0"></span>Al ejecutarse por primera vez el programa se desplegará una interfaz de usuario como a continuación de ilustra:

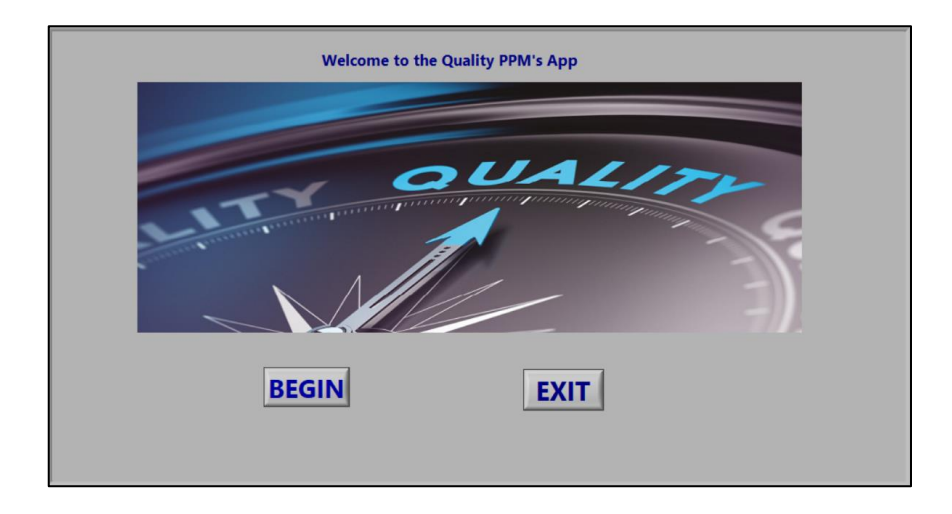

**Fig. 5.4.** Interfaz inicial de usuario del programa de cálculo de PPM de calidad.

La ventana cuenta con dos botones, "BEGIN" que al seleccionar con un clic permitirá al programa continuar y cambiar su interfaz a la siguiente condición, al contrario "EXIT" terminará la tarea y cerrará el programa.

#### **5.2.3. INICIO DE SESIÓN**

<span id="page-28-1"></span>La interfaz de inicio de sesión protege los datos a graficar requiriendo un usuario y una contraseña para continuar con la siguiente ventana en el programa. Al oprimir el botón "ACCEPT" la secuencia interna del programa verificara si las credenciales son correctas para continuar con la ejecución. Oprimiendo "EXIT" el programa se cerrará automáticamente.

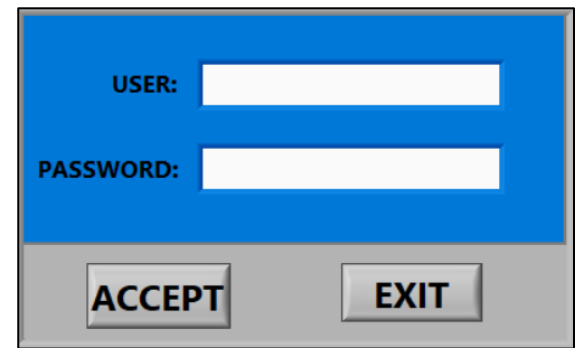

 **Fig. 5.5.** Ventana de inicio de sesión del programa.

# **5.2.4. SELECTOR DE LÍNEA**

<span id="page-29-0"></span>Después de iniciar sesión el programa pedirá elegir en el selector "LINE:" el número de celda de producción identificado con un numero el cual se deseará obtener la gráfica de PPM de calidad.

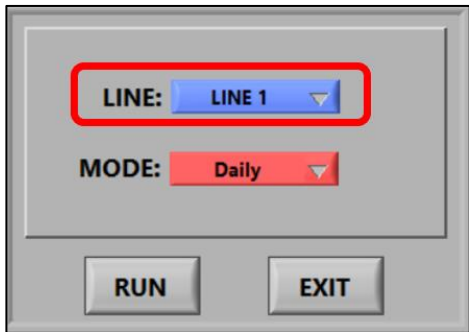

 **Fig. 5.6.** Sub ventana de selección de celda a graficar.

#### **5.2.5. SELECTOR DE MODO DE GRAFICA**

<span id="page-29-1"></span>En seguida el usuario tendrá a su disposición 4 distintos modos de graficar las PPM de calidad de la celda anteriormente elegida, siendo: "Daily", "Weekly", "Monthly" y "Yearly".

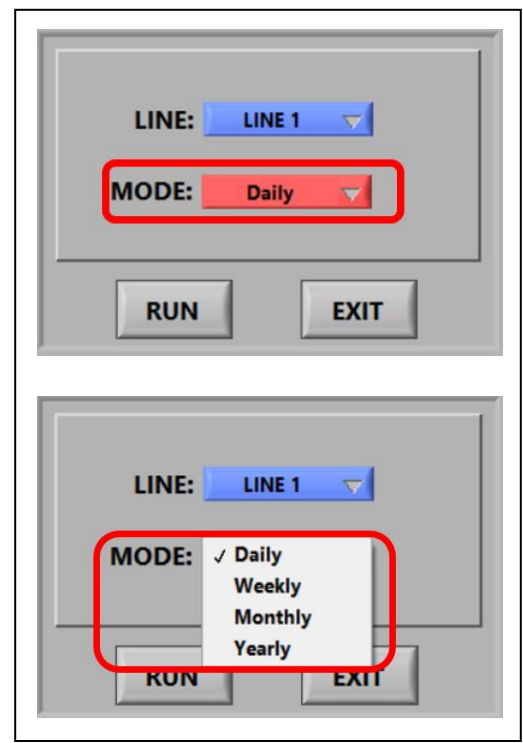

**Fig. 5.7.** Selector de modo para graficar las PPM de calidad: Diario, semanal, mensual y anual.

#### **5.2.5.1. MODO DIARIO (Daily)**

La grafica desplegada dividirá el eje de las x en 24 horas, los cuales representan el día actual.

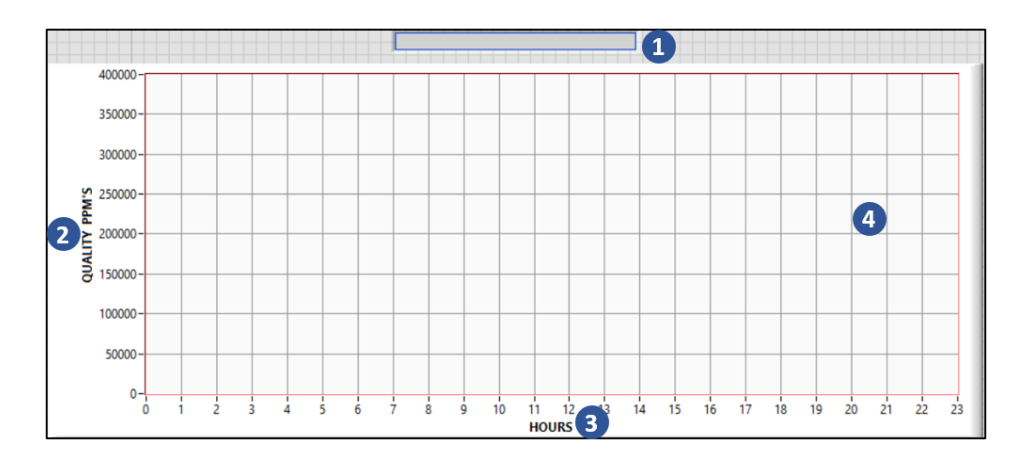

**Fig. 5.8.** Descripción: 1) Despliegue el día y hora actual, 2) Valor de PPM de calidad en el eje y, 3) Eje de las x que representa el total de 24 horas y 4) Área de presentación de los datos.

#### **5.2.5.2. MODO SEMANAL (Weekly)**

La grafica desplegada dividirá el eje de las x en 7 segmentos, los cuales representan la semana actual.

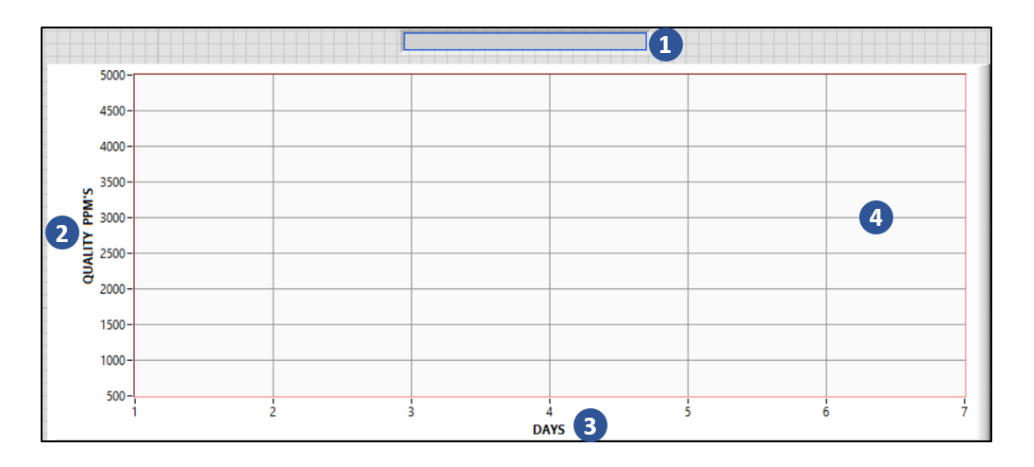

**Fig. 5.9.** Descripción: 1) Despliegue del nombre del día actual, 2) Valor de PPM de calidad en el eje y, 3) Eje de las x que representa el total de 7 días de la semana y 4) Área de presentación de los datos.

#### **5.2.5.3. MODO MENSUAL (Monthly)**

La grafica desplegada dividirá el eje de las x en el total de días que contiene el mes que transcurre.

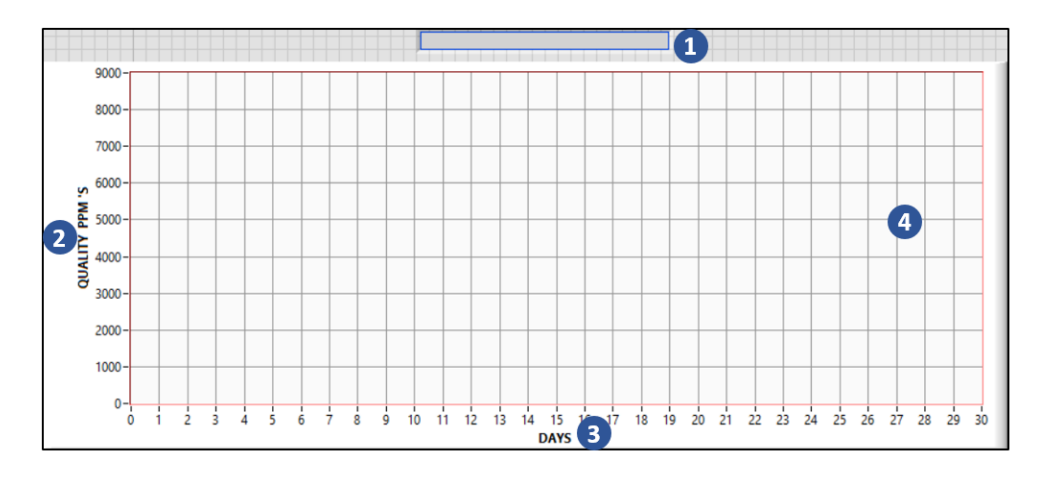

**Fig. 5.10.** Descripción: 1) Despliegue del nombre del mes actual, 2) Valor de PPM de calidad en el eje y, 3) Eje de las x que representa el total de los días del mes y 4) Área de presentación de los datos.

#### **5.2.5.4. MODO ANUAL (Yearly)**

La grafica desplegada dividirá el eje de las x en 12 meses para representar el año en curso.

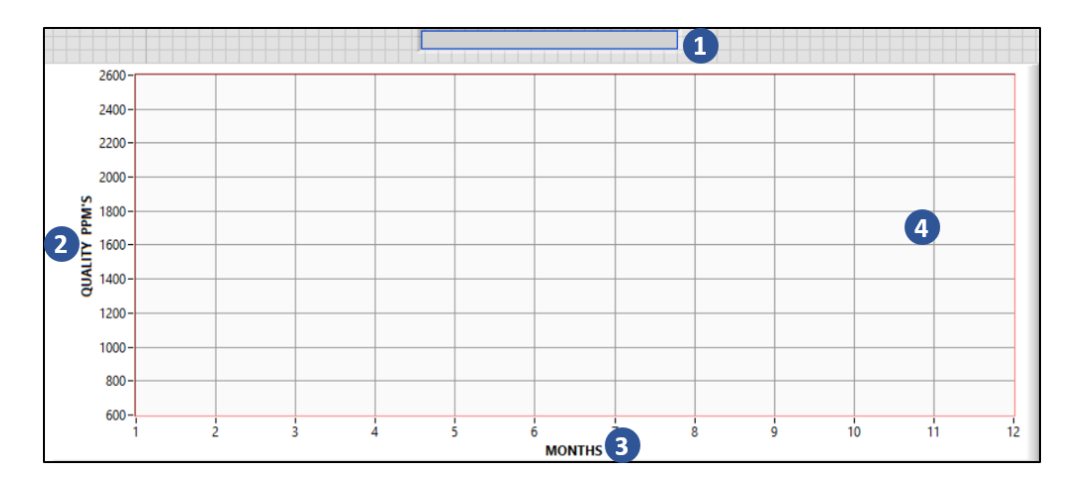

**Fig. 5.11.** Descripción: 1) Despliegue del nombre del año actual, 2) Valor de PPM de calidad en el eje y, 3) Eje de las x que representa el total de los meses del año y 4) Área de presentación de los datos.

#### **5.2.6. VENTANA DE INFORMACIÓN**

<span id="page-32-0"></span>Para cada modo que se grafique el siguiente panel mostrará en el apartado de "Line" el número de celda que se está mostrando, en "Mode" se traducirá con un numero el tipo de gráfica y en "Average" el cálculo del promedio de las PPM de calidad. El botón "RETURN" permite al usuario retornar al modo de selección del tipo de gráfico y con "EXIT" le programa terminara su ejecución inmediatamente.

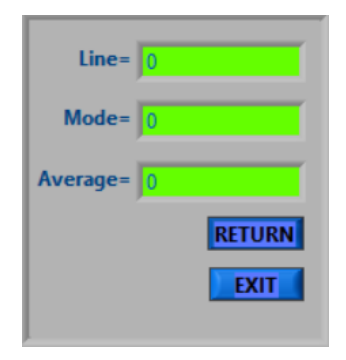

**Fig. 5.12.** La ventana de información está presente para cada tipo de gráfica y refleja el total de PPM de calidad en tiempo real para cada uno de los modos de trabajo del programa.

### <span id="page-33-0"></span>**5.3. REPORTES DE PRUEBA**

Para cada modo el programa localiza dentro de distintas carpetas los archivos para construir las gráficas. El orden para armar los archivos correspondientes es como a continuación se muestra:

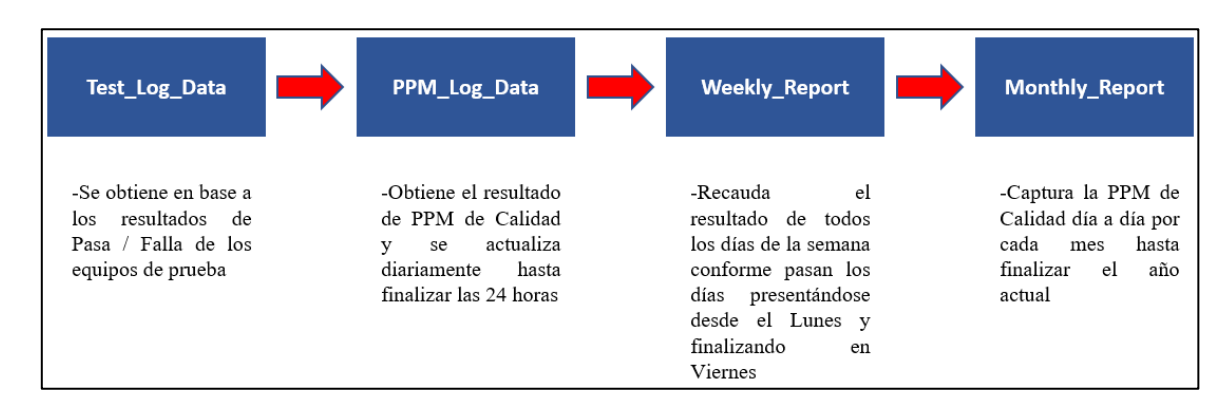

<span id="page-33-1"></span>**Fig. 5.13.** Flujo de la recopilación de la información necesaria para la ejecución del programa. **5.3.1. ARCHIVOS DE RESULTADOS**

En la siguiente imagen se observa en manera de árbol los archivos generados y utilizados para graficar los distintos modos de presentación de las PPM de calidad.

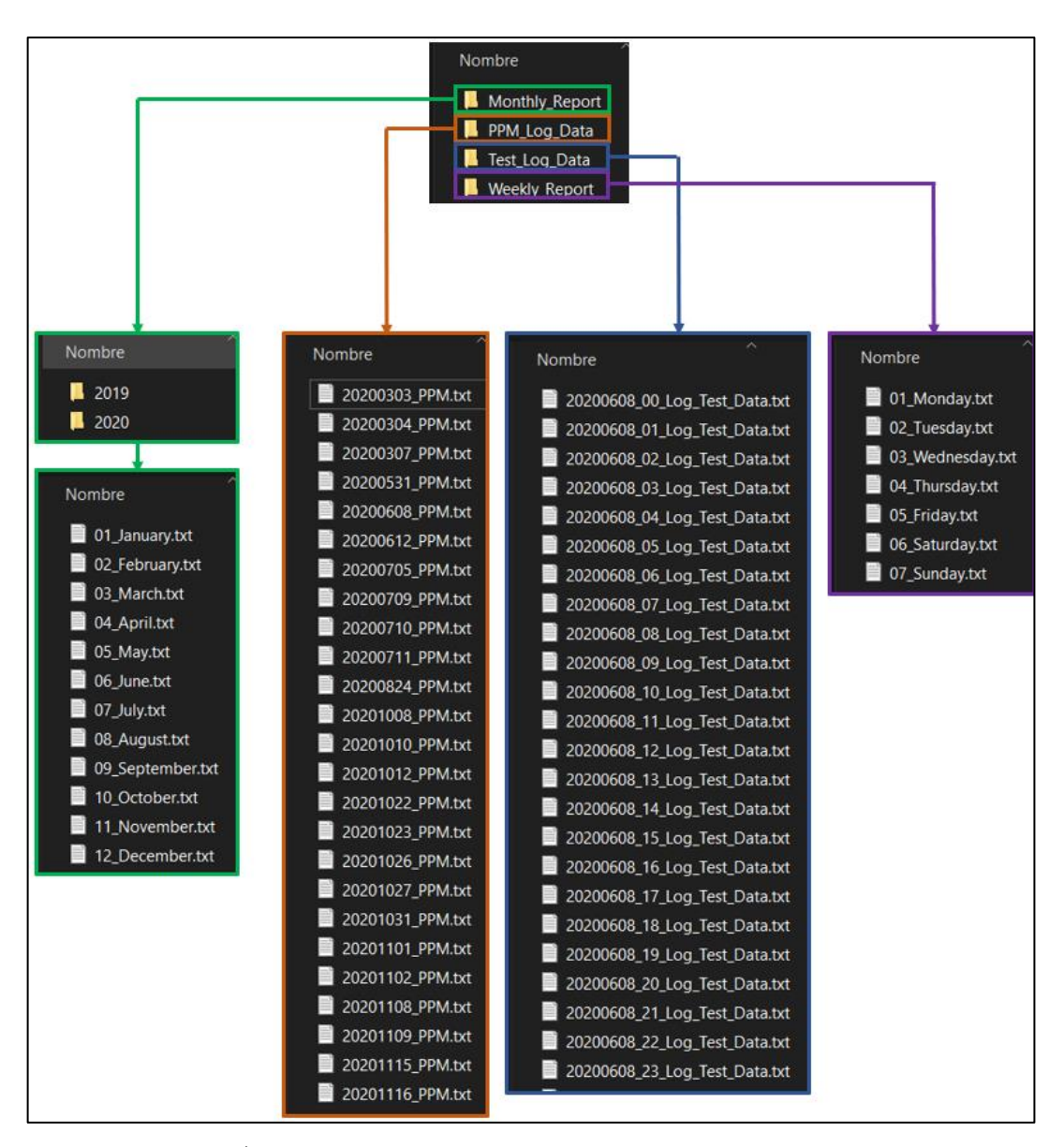

**Fig. 5.14.** Árbol de localización de archivos de prueba para el programa de graficas.

#### **5.3.2. GRAFICAS DE PPM DE CALIDAD**

#### **5.3.2.1. RESULTADOS DIARIOS**

<span id="page-34-0"></span>Cuando se elige la opción "Daily" el programa buscará dentro de las carpetas mostradas anteriormente los resultados de prueba y en seguida procesara y desplegará en forma de grafica hora por hora el resultado de PPM de calidad. Se muestra a continuación una simulación de 24 horas de producción. El encabezado del programa muestra el día y hora en tiempo real al momento de ponerse en marcha como indicativo del correcto funcionamiento.

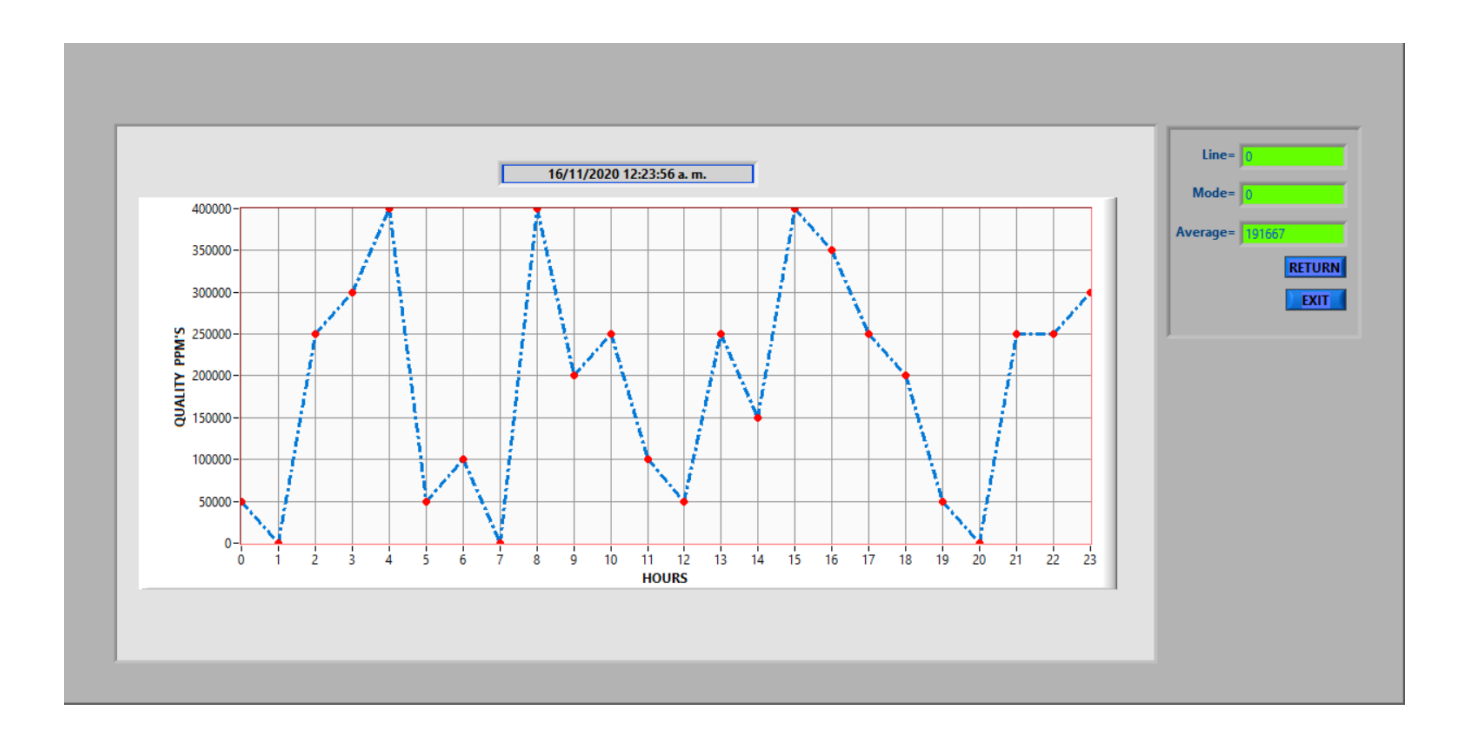

**Fig. 5.15.** Grafica de PPM de calidad en modo "Daily".

#### **5.3.2.2. RESULTADOS SEMANALES**

En modo "Weekly" la gráfica mostrara en su encabezado el día que corre en la semana e ira llenando a partir del 1 al 7 traduciéndose como lunes a domingo el resultado de PPM de calidad total por cada día completo de la semana.

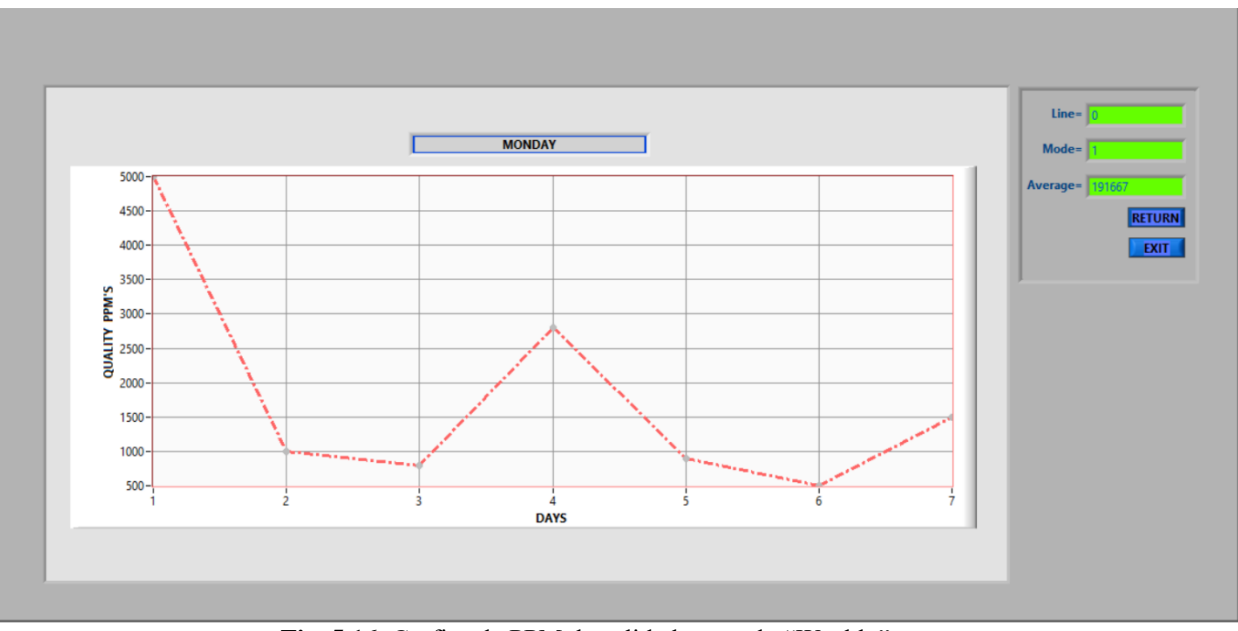

 **Fig. 5.16.** Grafica de PPM de calidad en modo "Weekly".

#### **5.3.2.3. RESULTADOS MENSUALES**

Modo "Weekly" graficara como a continuación se observa en la simulación del mes de noviembre día a día el resultado total de PPM obtenido en el mes que transcurre, siendo la condición comenzando desde el día primero del mes al último.

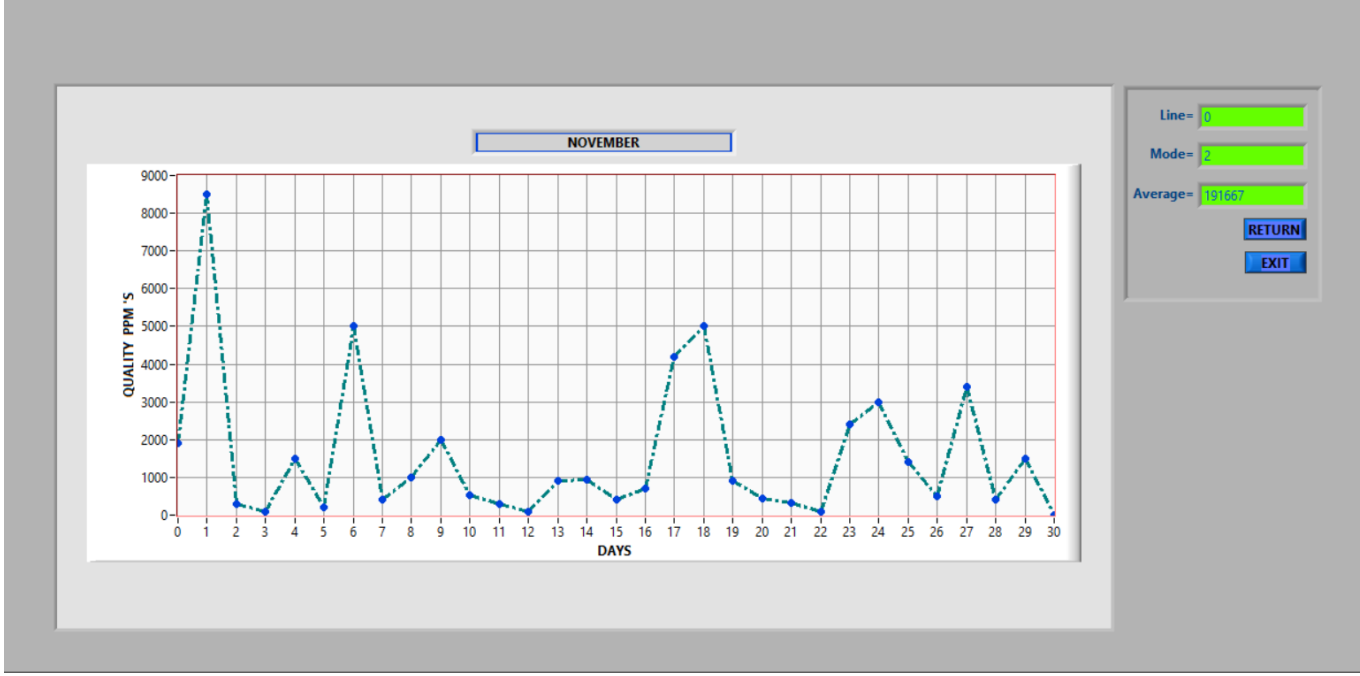

**Fig. 5.17.** Grafica de PPM de calidad en modo "Monthly".

#### **5.3.2.4. RESULTADOS ANUALES**

Simulando el año actual en modo "Yearly" se observa de la siguiente manera, en el eje x presentándose cada uno de los 12 meses del año con un total de PPM de calidad calculados.

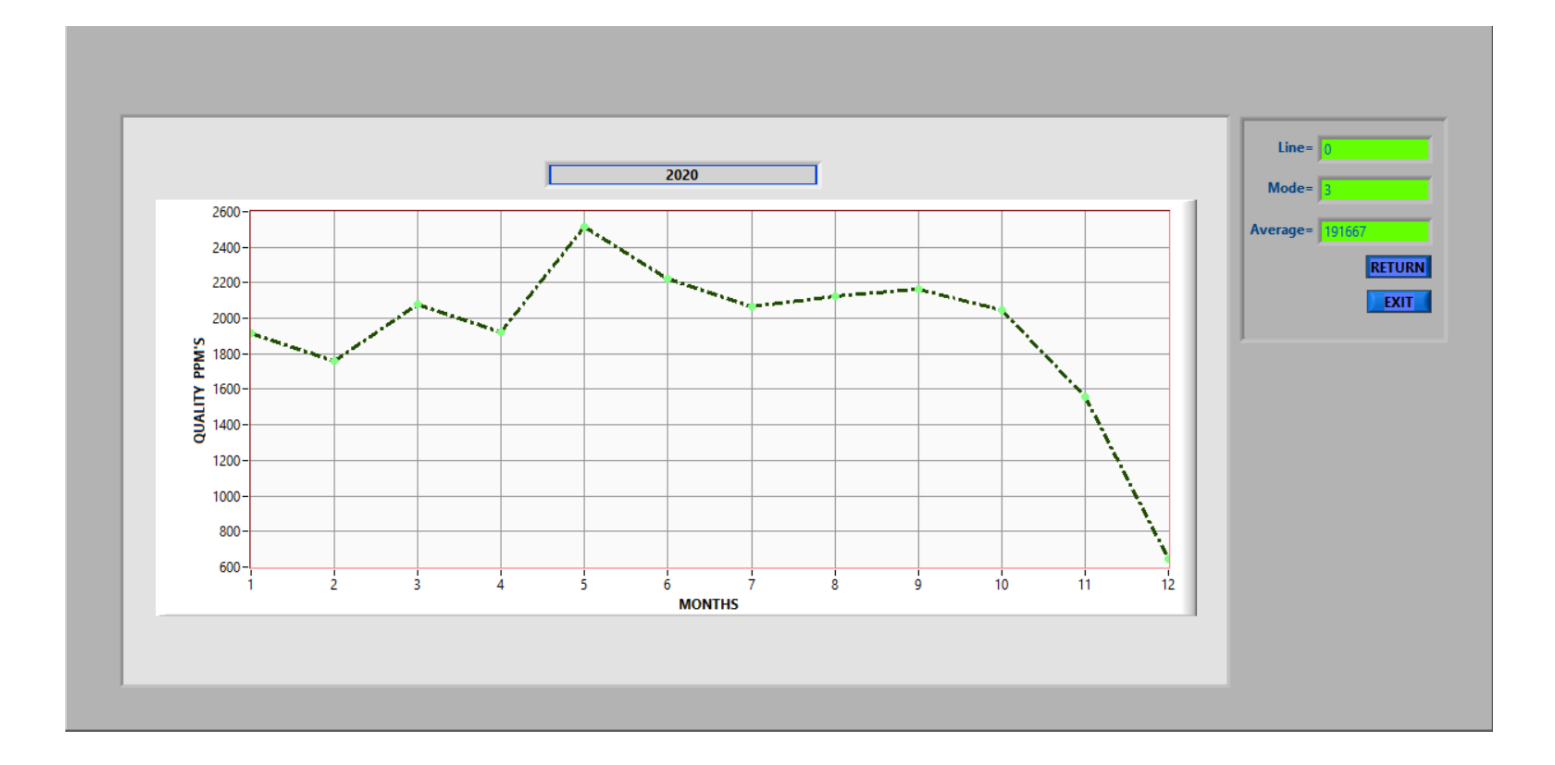

**Fig. 5.18.** Grafica de PPM de calidad en modo "Yearly".

# **CAPÍTULO VI. ANÁLISIS DE RESULTADOS.**

<span id="page-38-0"></span>El diseño del programa prototipo propuesto como soporte y ayuda para visualizar en tiempo real el número de PPM de calidad es funcional y cumple con los distintos modos de operación de representación de los datos. Como comprobación de ellos se llevó a cabo la simulación de los distintos casos para plasmar las PPM de calidad en sus distintos lapsos de tiempo (diario, semanal, etc.). El programa se compilo y se crea un instalador para su distribución, disponible para instalarse en cual sea el ordenador disponible en producción.

En la siguiente ilustración se observa el reporte de una estación en la cual se validó el programa, correspondiente a una prueba de audio en un producto accesorio utilizado en radios de frecuencia. El monitoreo cuenta de dos meses, siendo enero y febrero del 2021. La principal razón por la cual se eligió la celda de manufactura es porque actualmente el personal involucrado de ingeniería de producto y calidad vigilan de cerca el comportamiento de las piezas pasa / falla.

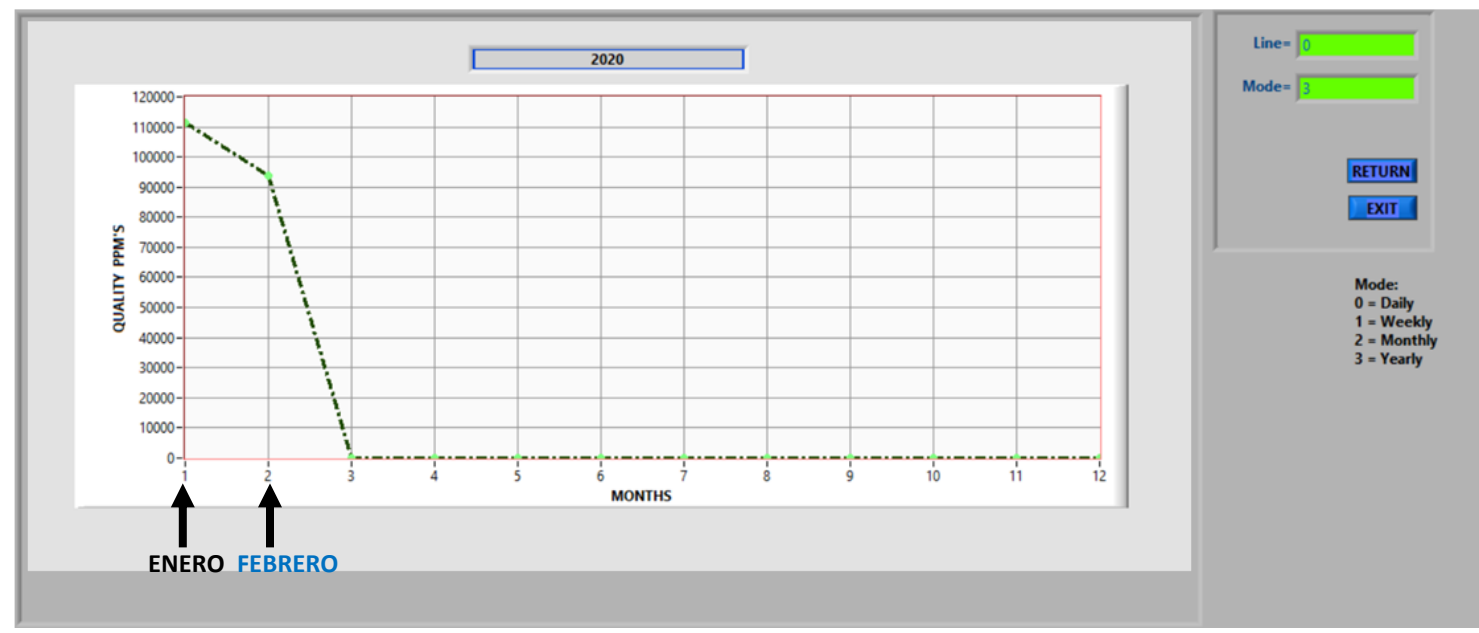

**Fig. 6.1.** Gráfica de PPM de calidad en modo "Yearly", correspondiente al año 2020.

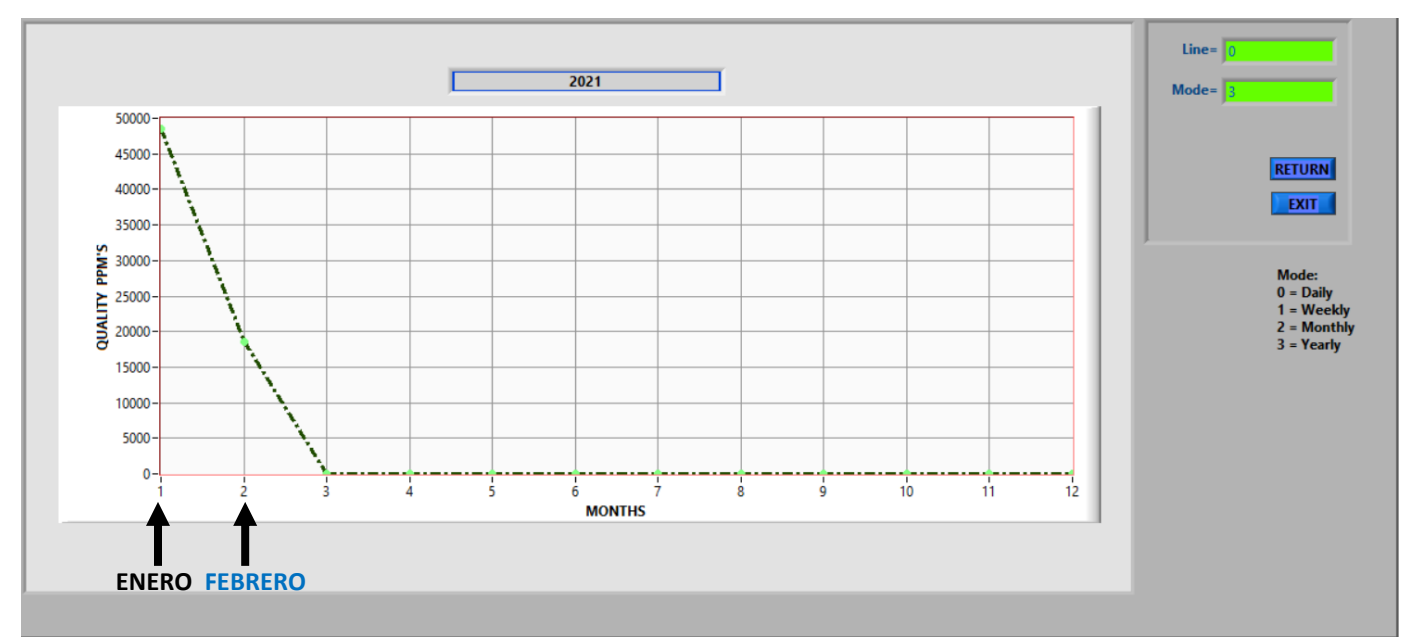

**Fig. 6.2.** Gráfica de PPM de calidad en modo "Yearly", correspondiente al año 2021.

En las figuras 6.1 y 6.2 se comparan los meses de enero y febrero, 2020 vs 2021. En esta comparación anual se distingue una mejoría en el actual, un descenso de defectos en ambos meses. Cada toma de decisión se realiza en equipo, y en base al número de defectos y tomando el modo de falla más recurrente se plantean contramedidas y en seguida acciones para reducir defectos.

**Fig. 6.3.** Tabla indicativa de dinero (pesos) equivalente en perdida por cada pieza rechaza por el equipo de prueba (se engloban falsos rechazos, defectos reales y problemas de procesos).

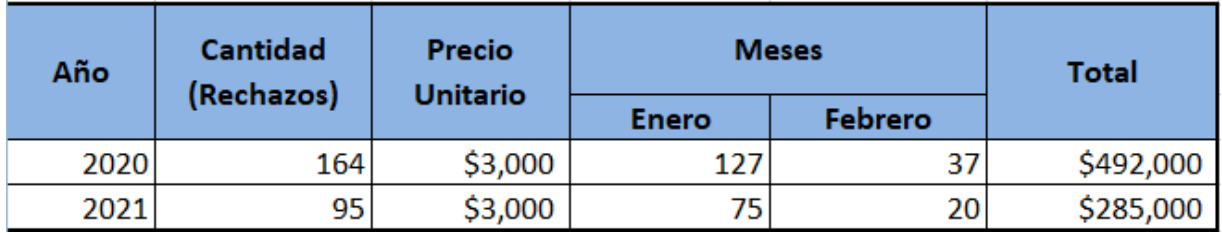

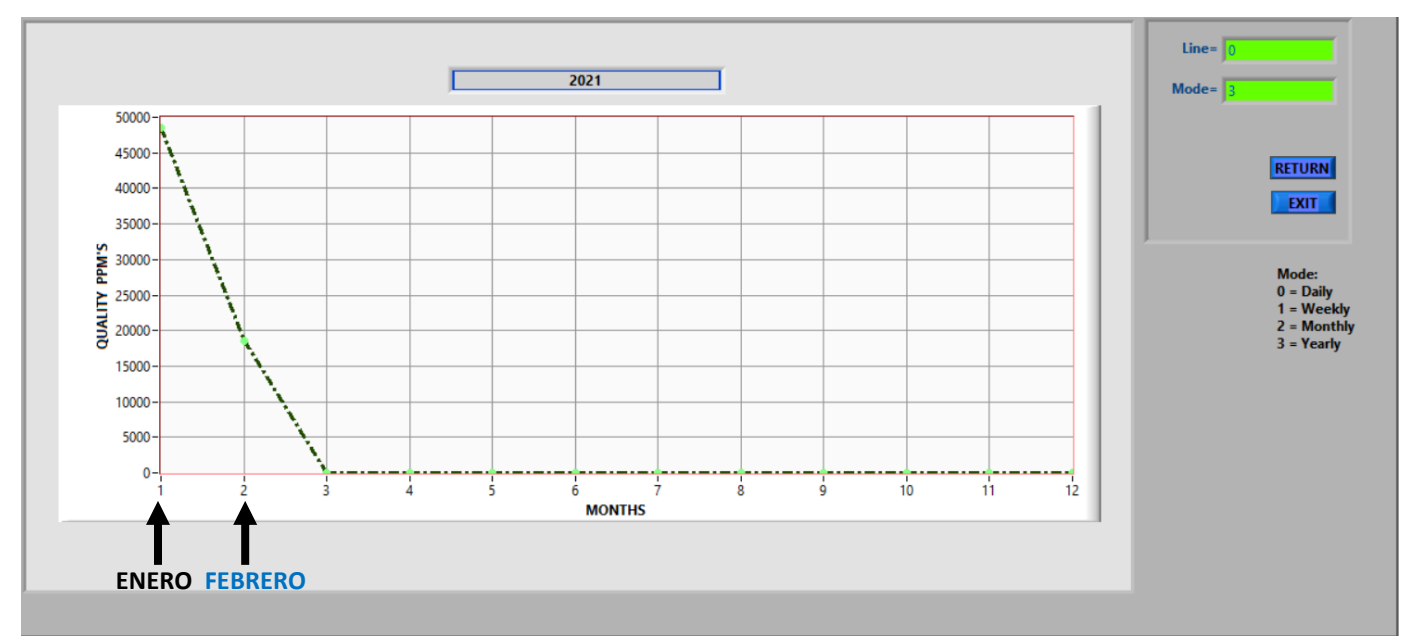

**Fig. 6.3.** Gráfica de PPM de calidad en modo "Yearly", correspondiente al año 2021.

`El prototipo al momento solo ha sido probado en una celda de producción que cuenta con tres equipos de prueba, teniendo como proyección pueda validarse a mediano plazo en un mayor número de ordenadores. Como dato importante y considerándose mejorar y continuar con la depuración del código, se plantea colocar un ordenador con función de servidor para poder soportar toda línea que se agregue a la solución, teniendo una operación remota sobre los equipos de prueba. Cabe señalar la parte de desarrollo por computadora conllevó la programación de líneas de comandos no contemplados, necesarios para estandarizar la información requerida para graficar las PPM de calidad y sea compatible con el resto de las celdas de producción. Como conclusión, la parte de ingeniería del programa se logró y valido simulando su funcionamiento con datos extraídos de línea, más la parte de soporte para reducción de problemas referentes a fabricación de piezas no conformes se encuentra bajo validación por el departamento de producto, calidad e ingeniería. De esta manera, se confirma que la hipótesis: *El desarrollo de un programa desarrollado en el software LabVIEW de National Instruments para capturar y graficar las PPM de calidad de forma visual de equipos de prueba en tiempo real, permitirá al personal de cada una de las líneas de producción trabajar de manera inmediata en medidas correctivas para reducir el impacto en generación* 

<span id="page-41-0"></span>*de "scrap" en la empresa Motorola Solutions en la ciudad de Reynosa Tamaulipas en el período: febrero 2020 - febrero 2021.* ha sido comprobada.

# **BIBLIOGRAFÍA.**

#### **Fuentes electrónicas:**

- 1. Globe Testing. (2018) ¿*Qué son las pruebas funcionales?* Agosto 17, 2019, de Copyright © Globe Testing Sitio web: [https://www.globetesting.com/2011/09/que-son](https://www.globetesting.com/2011/09/que-son-las-pruebas-funcionales/)[las-pruebas-funcionales/](https://www.globetesting.com/2011/09/que-son-las-pruebas-funcionales/)
- 2. Real Academia Española. (2018). *Calidad*. Agosto 17, 2019, de © Real Academia Española Sitio web: <https://dle.rae.es/?w=calidad>
- 3. IBM®. (2019). *Estructura de base de datos relacional*. Agosto 17, 2019, de IBM® Sitio web: https://www.ibm.com/support/knowledgecenter/es/SSLKT6\_7.6.0/com.ibm.mt.doc/co nfigur/r\_ctr\_db\_structures.html

#### **Referencias bibliográficas.**

- 1. José María Álvarez Ibarrola, Ignacio Álvarez Gallego y Javier Bullón Caro. (2006). *Introducción a la Calidad*. *Aproximación a los sistemas de gestión y herramientas de calidad*. España: Ideaspropias Editorial (p. 5 & 14).
- 2. Minitab, LLC. (2019). *PPM como indicación de mejora del proceso*. Agosto 17, 2019, de Copyright © Minitab, LLC Sitio web: [https://support.minitab.com/es](https://support.minitab.com/es-mx/minitab/18/help-and-how-to/quality-and-process-improvement/capability-analysis/supporting-topics/capability-metrics/ppm/)[mx/minitab/18/help-and-how-to/quality-and-process-improvement/capability](https://support.minitab.com/es-mx/minitab/18/help-and-how-to/quality-and-process-improvement/capability-analysis/supporting-topics/capability-metrics/ppm/)[analysis/supporting-topics/capability-metrics/ppm/](https://support.minitab.com/es-mx/minitab/18/help-and-how-to/quality-and-process-improvement/capability-analysis/supporting-topics/capability-metrics/ppm/)
- 3. Pablo Alcalde San Miguel. (2009). *Calidad*. España: Paraninfo S.A. (p. 2).
- 4. Jose Antonio Perez Fdez. de Velasco. (1994). *Gestión de la calidad empresarial. Calidad en los servicios y atención al cliente. Calidad total*. España: ESIC (p. 146).
- 5. Fernando Reza Becerril. (1997). *Ciencia, metodología e investigación*. México: Pearson.
- 6. Carlos Muñoz Razo. (1998). *Cómo elaborar y asesorar una investigación de tesis*. México: Prentice Hall.
- 7. Ernesto A. Rodríguez Moguel. (2005). *Metodología de la investigación. La creatividad, el rigor del estudio y la integridad son factores que transforman al estudiante en un profesionista de éxito*. México: Universidad Juárez Autónoma de Tabasco.
- 8. Jorge Acuña Acuña. (2012). *Control de Calidad. Un enfoque integral y estadístico.*  Costa Rica: Editorial Tecnológica de Costa Rica.
- 9. Manuel Lara Silva. (2015). *UF1962: Ensamblado de componentes de equipos eléctricos y electrónicos.* España: Elearning S.L.
- 10. Lluís Cuatrecasas. (2010). *Gestión integral de la calidad. Implantación, control y certificación*. Barcelona: Profit Editorial.
- 11. José Mompín Poblet. (1988). *Introducción a la bioingeniería*. España: MARCOMBO.
- 12. Pere J. Riu Costa, Javier Rosell Ferrer & Juan Ramos Castro. (1995). *Sistemas de instrumentación*. España: Edicions UPC.